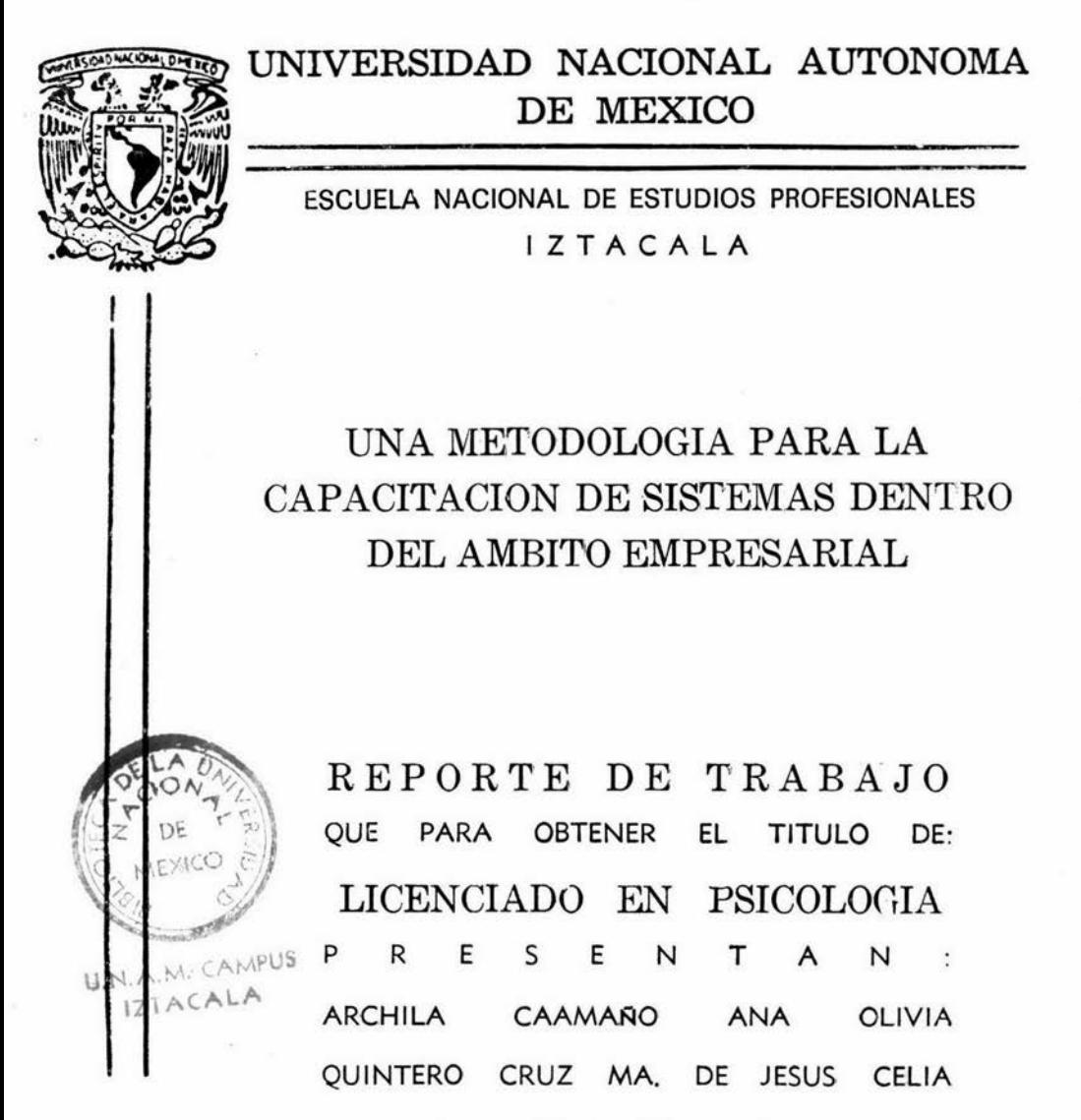

Asesor: Alberto Albarrán Espinal

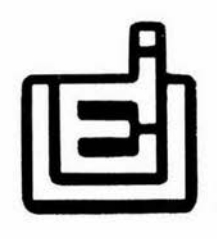

LOS REYES IZTACALA, ENERO DE 1992

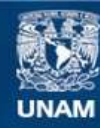

Universidad Nacional Autónoma de México

**UNAM – Dirección General de Bibliotecas Tesis Digitales Restricciones de uso**

# **DERECHOS RESERVADOS © PROHIBIDA SU REPRODUCCIÓN TOTAL O PARCIAL**

Todo el material contenido en esta tesis esta protegido por la Ley Federal del Derecho de Autor (LFDA) de los Estados Unidos Mexicanos (México).

**Biblioteca Central** 

Dirección General de Bibliotecas de la UNAM

El uso de imágenes, fragmentos de videos, y demás material que sea objeto de protección de los derechos de autor, será exclusivamente para fines educativos e informativos y deberá citar la fuente donde la obtuvo mencionando el autor o autores. Cualquier uso distinto como el lucro, reproducción, edición o modificación, será perseguido y sancionado por el respectivo titular de los Derechos de Autor.

A tí que a dos mil años de distancia, aún sigues iluminando todos los caminos.

A mis padres por su amor *y* apoyo en todos los momentos de mi vida.

v.

A mis hermanos por su cariño *y* comprensión.

A la Sra. J. Leticia Acosta Ch. *<sup>y</sup>*al C.P. Jesús D. Barcenas por las facilidades brindadas para llevar a cabo el presente trabajo en el Grupo Incomtel.

> A Aurora Elizabeth Gtz. por su amistad sincera.

A Norma Angelica, por su apoyo y confianza para la realizaciónb de este trabajo.

A Javier por su apoyo y colaberación en el presente trabajo.

A Gabriel Navarrete por su cariño y apoyo incondicional y por los momentos felices y tristes que hemos vivido.

A Alfredo por su. amor siempre presente *y* su confianza absoluta.

> A mis padres por su apoyo *<sup>y</sup>*guía para llegar a ser lo que soy.

A mi abuela *y* hermanos por estar siempre conmigo en los exitos *y* fracasos.

> A mis amigos por su amistad sincera y apoyo incon dicional.

A Sergio LÓpez Ramos con especial reconocimiento por sus enseñanzas recibidas. Al Lic. Alberto Albarrán por su asesoría y consejos para la elaboración del presente trabajo.

> A Fransisco Javier G. y a Andrés v. por su valiosa orientación en la realización de este trabajo.

I N D I C E

# $127.$

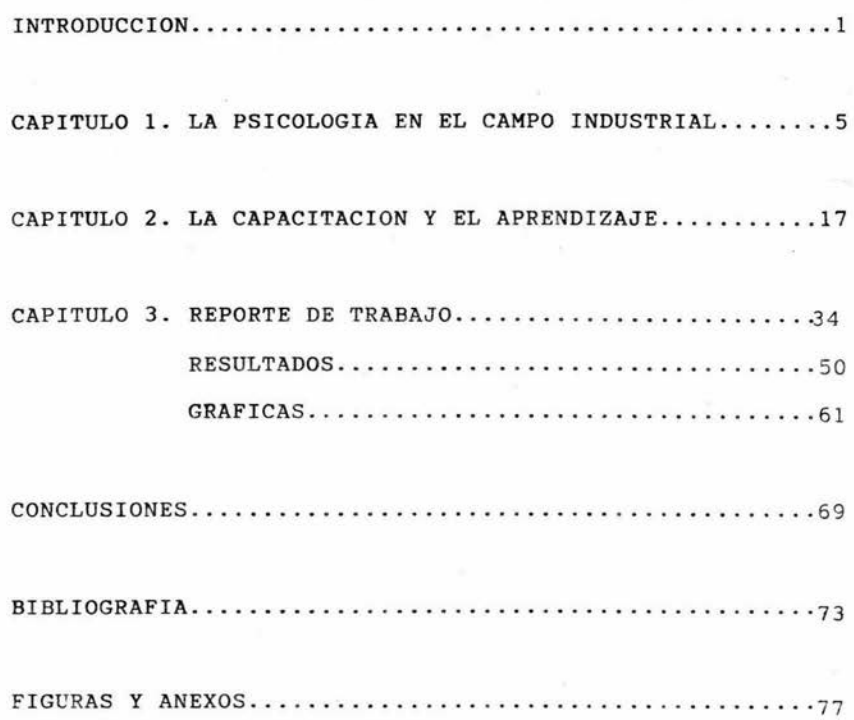

### I N T R O D U C C I O N

El hombre desde siempre, se ha planteado el porque de aquello que le ocasiona conflicto, constantemente se busca a sí mismo para encontrar su bienestar y crecimiento en sus diferentes áreas de vida. La psicología ha sido una herramienta para este propósito, y dentro del conductismo (una de las corrientes psicológicas) se plantea una alternativa de solución a través de aprender a resolver una problemática, lo cual implica una modificación de la conducta del hombre bajo una tec nología con fundamentos científicos, esta tecnología se ha in troducido y adaptado en distintas áreas como son; Educativa, educación especial y rehabilitación, clínica, experimental y organizacional (Zaldivar, G6mez y Sánchez, 1989). Es precisamente esta última de la que nos ocuparemos en el presente tra bajo.

Siguán (1973, en Maier 1973) afirma que la era comprendi da entre la primera y segunda guerra mundial, la industria puede ser considerada como un período de transición de la -edad de las máquinas a la edad científica. De esta forma la industria fue empleando cada vez más hombres preparados, es decir, que recibieron estudios especializados para resolver problemas que antes se solucionaban por tanteo.

Son bajo estas condiciones que surge la psicología organi zacional pero no carente de historia, en la que progresivamen

te ha ido descubriendo su objeto y posibilidades.

La psicología en las organizaciones se ha insertado en - varias áreas *y* más ampliamente en estas (Maier, 1973):

a) Reclutamiento *y* Selección de Personal.

b) Motivación en la empresa.

c) Evaluación de desempeño.

d) Seguridad e Higiene Industrial.

e) Relaciones laborales.

f) Capacitación.

Para el desarrollo de este trabajo, el área de mayor im- portancia es la de capacitación. La capacitación ha surgido *CQ*  mo una necesidad dentro de una empresa para dar solución a las deficiencias de la educación, sobre todo en países subdesarrollados , como es el caso de México. La capacitación pretende proporcionar los conocimientos y habilidades a los miembros de una organización, para que desempeñen el trabajo con eficien- cia y eficacia, y de esta forma alcance los objetivos la organización (Arias, 1989).

Además de la adquisición de conocimientos, el individuo necesita, sobre todo en el área administrativa, de medios quele permitan obtener resultados en el menor tiempo posible. Uno de estos medios es la computadora, la cual se ha convertido en

 $\overline{a}$ 

un elemento fundamental dentro de una empresa. Si partimos del hecho de que una organización se mueve bajo un flujo de información clara y detallada, entonces la rapidez con que se obtenga esta, permitirá una mejor toma de decisiones que contribuyan a la productividad *y* al crecimiento de la empresa (Sanders, 1980).

Por su parte Peniche (en Urbina, 1989), señala que el desarrollo de la crisis actual, ha provocado que las empre- sas en conjunto busquen métodos, técnicas y procedimientos de producción que sean rentables *y* competitivas. Un ejemplode esto es la informática, la cual, identifica y convierte a la información en materia prima de trabajo. El desarrollode los sistemas de computación han conformado la tecnologíamás rentable de los generados en este siglo, pues "como una prolongación del sistema nervioso central, permite procesarun gran volumen de información y relacionar datos distantesen fracciones de segundos, ampliando la capacidad de computo y de control de información -computadoras-, *y* a la informa - ción misma en bienes capitales•.

Esto lo reafirman Avad (1982) y Sanders (op. cit.) al mencionar que el uso de la computadora, se ha convertido enuno de los elementos fundamentales dentro de una organiza - ción. A partir de la década de los 40s surgen las primeras computadoras y 20 años después se diseñan computadoras *y* mi-

crocomputadoras para todo tipo de empresas, trayendo consigouna serie de necesidades, siendo una de ellas la capacitación del personal para el manejo de las computadoras.

El hecho de poder contribuir a facilitar el trabajo del empleado a través del uso de la computadora, logrando así, -una mejor calidad y con un mínimo de tiempo, es un paso más para extender la aplicación de la capacitación fundamentada en la psicología conductual .

Por otro lado el trabajo interdisciplinario es básico pa ra el logro de este objetivo. Enfatizando que nuestra labor se limita a crear las condiciones que permitan un proceso de aprendizaje Óptimo, funcional y creativo .

 $As$ í, el objetivo que persigue el presente trabajo, es re portar los resultados cualitativos y cuantitativos, que se  $$ obtuvieron de la aplicación de un programa de capacitación en el área de sistemas de cómputo, durante un periódo de 14 meses.

Para lo cual se hizo una detección de necesidades y se prepararon instructores internos, considerando los principios del .conductismo y técnicas pedagógicas.

 $\cdot$   $\Delta$ 

#### C A P I T U L O I

#### LA PSICOLOGIA EN EL CAMPO INDUSTRIAL

La psicología es la ciencia que estudia el comportamiento humano en sus diferentes expresiones y contextos, por medio de métodos sistemáticos de análisis. Quizá el aspecto clínico sea el más estudiado a nivel teórico y práctico, sin embargo no es el único productivo y útil para la comunidad, ya que la aplica ción de la psicología a la educación, al aprendizaje y al campo laboral constituyen áreas importantes para el trabajo del psicólogo (Rodríguez, en Harrasch, 1985).

El presente trabajo se encuentra ubicado en la psicología de las organizaciones, y para introducirnos en este campo, a continuación hablaremos con más detalle de ella.

La psicología industrial ha surgido para dar solución a los conflictos humanos que se suscitan en las organizaciones bajo técnicas de diferentes perspectivas.

Comenzaremos por saber como es definida la Organización por algunos autores:

Robbins (1987) define a la organización, como "la unidad social rigurosamente conducida, compuesta de dos o más perso--

nas, que funciona en forma relativamente constante para alcan zar una meta o conjunto de metas comunes". Y por consiguiente, menciona que en el comportamiento organizacional se inves tiga la influencia que los individuos, grupos *y* estructura - ejercen sobre la conducta dentro de las organizaciones, a fin de aplicar esos conocimientos *y* mejorar la eficacia de ellos; es decir, lo que la gente hace en las empresas *y* la manera en que el comportamiento afecta el desempeño de una empresa.

Taylor (1923), Gulick (1937) *y* Weber (1947), (en Katz *y*  Kahn, 1989), consideran a la organización una máquina, cuya construcción es de acuerdo a un plan *y* para un propósito dado.

Katz (idem), define a las organizaciones como un sistema energético de insumo resultado, en el que el energético prove niente del resultado reactiva al sistema. Y enumera las carac terísticas que definen a estas:

- l. Las organizaciones poseen una estructura de manteniaiento- (para atraer gente y mantenerla ejecutando sus respectivos papeles funcionales), junto con otros de producción y de a poyo.
- 2. Las organizaciones poseen una especificidad funcional de desempeño, de acuerdo a la división del trabajo.
- 3. En las organizaciones existe una clara estructura de auto-

ridad, que refleja la forma en que se ejercen el control *<sup>y</sup>* gerencia.

- 4. En la estructura gerencial se tienen mecanismos regulado -res *y* planes encaminados a satisfacer las necesidades propias de la organización, cubriendo así sus objetivos.
- 5. Existe la formulación explícita de una ideología que pro- porciona normas de sistema que sustentan la estructura deautoridad {arbitra todas las demás estructuras).
- 6. Posee interrelaciones de reglas, normas y valores.
- 7. Además posee subestructuras especializadas.

Es posible que la psicología organizacional haya surgido con Walter Dill Scott, profesor de psicología en la Universidad de Northwestern en Estados Unidos {Ferguson, 1961; en Smith *y* Wakeley, 1983). En 1919, Scott dirigió un Departamento de Investigación de Ventas, escribió acerca de la Selec -ción de personal, *y* fundó una organización consultiva de personal, entre otras cosas.

A partir de la guerra entre Estados Unidos *y* Alemania -- (1917), surgen tests de selección para el ejercito, el army alfa *y* beta. En 1927 surgieron los estudios Hawthorne sobre la relación de condiciones de trabajo y la incidencia de la fatiga y la monotonía en los empleados. Y en México, la psico logía organizacional surge en 1923 (Mouret y Ribes, 1977; en Harrasch, 1985 }, con la fundación del Departamento Psico-

técnico en el Departamento del Distrito Federal, a partir de las necesidades del desarrollo de la tecnología industrial .

La psicología industrial según Blum y Naylor (1981), es simplemente la aplicación de los principios psicológicos a - los problemas que se suscitan en los seres humanos en un contexto industrial; reconociendo que las conclusiones deben ser objetivas *y* basarse en datos obtenidos de la aplicación de un procedimiento definido.

Por su parte Siguán (en Maier, op. cit.), define a la psicología industrial como la ciencia psicológica aplicada, que tiene por objeto el estudio del comportamiento humano en el trabajo *y* cuya finalidad es el mejorar este comportamien- to, siendo más útil para la sociedad, tal como en:

a) Adaptación del hombre al trabajo.

b) Adaptación de la tarea al hombre.

c) Adaptación a la máquina.

d) Integración del personal en el trabajo.

e) Integración en la organización .

Rodríguez (1978), afirma que la psicología en la socie- dad cubre necesidades concretas en las organizaciones, como por ejemplo:

- a) La reducción de actitudes individualistas y destructivas o no productivas.
- b) El proceso de la comunicación *y* sus obstáculos.
- c) La motivación para el trabajo *y* para la coláboración.
- d) La integración de equipos.
- e) Las necesidades humanas y sus satisfactores.
- f) La creatividad.

/

g) Los métodos de capacitación arraigados en la psicología - del aprendizaje.

Bass (1972), afirma que la psicología de la organización es una de las muchas disciplinas científicas que se necesitan para llevar a cabo un estudio objetivo, completo del mundo - del trabajo. Tiene múltiples conexiones con otras disciplinas especialmente con la economía, las ciencias físicas *y* diver- sas ciencias de la conducta. Por ejemplo, se puede hacer usoen gran escala de las técnicas y conceptos de la psicología socíal, en el caso de estudiar la forma en que los trabajadores y la administración conciban el movimiento sindical. También la psicología de la educación aporta principios de comunicación, instrucción y modificación. La psicología clínica contribuye con conocimientos concernientes a la adaptación *<sup>y</sup>* reacción ante los cambios en la organización.

En relación a lo anterior Schultz (1985), menciona que en los últimos años han surgido cambios encaminados a mejorar

la calidad de vida del trabajador, a raíz de la tendencia de darle un sentido más humano al trabajo, menos rígido y jerárquico, considerar al empleado parte integral y participativaen la organización, surgiendo así la psicología organizacio-nal; pero esta a su vez la divide en dos estilos:

l. Organizacional Clásica (burocracía): cuya finalidad pro - puesta por el sociólogo Max Weber, era el mejorar la calidad en el ambiente de trabajo, un sistema ordenado y lógico, en donde sus miembros conocerían sus funciones y nor- mas. Esta organización funcionaba en cuatro dimensiones: a) División del trabajo, b) Delegación de autoridad, c) Al cance del control, d) Estructura. Reduciéndose así la orga nización en varias unidades integrantes. Pero más tarde - con el avance tecnológico, las funciones perdieron su complejidad, siendo necesario especializarlas, y esto resulta ba problemático para quien tenía que supervisar y coordi- nar el funcionamiento de estas, en consecuencia la comunicación comenzó también a fragmentarse, perdiéndose ésta y afectando sobre todo a los subordinados, pues carecían de control sobre los aspectos de su trabajo o sobre las políticas organizacionales, que influían en la calidad de su vida profesional.

2. A raíz de esto surge entonces el Estilo Participativo de - $-p$  Organización, que se centra en los empleados de la empre-sa, viendo a esta como un reflejo y suma de sus elementos.

10

/

Y para entender el comportamiento de la organización en su conjunto, es necesario entender y comprender la conducta de los empleados, este estilo contemporáneo hace enfásis en:

- a) Enriquecimiento *y* ampliación de los puestos.
- b) Participación activa del personal en la formulación de políticas a todos los niveles.
- c) Mayores oportunidades de expresión, creatividad y realización personal.

Esto viene a reafirmarse con la definición de Schein (1980), de Organización, viéndola como la 'coordinación racional de las actividades de un cierto número de personas que in tentan conseguir una finalidad y objetivo común, mediante ladivisión de las funciones del trabajo , *y* a través de una je- rarquización de la autoridad y de la responsabilidad".

Por otra parte Korman (1978), menciona que el desarrollo ~ontemporáneo de la psicología industrial *y* de las organiza- ciones, es conveniente que se realice tanto en las escuelas de Administración de Empresas, como en los Departamentos de psicología, dependiendo de las circunstancias.

A continuación mencionaremos con más detalle las áreas -  $^{\nu}$ en las cuales, el psicólogo se ha insertado en las organiza-ciones.

LAS FUNCIONES DEL PSICOLOGO EN LAS ORGANIZACIONES.

La psicología ha alcanzado un alto grado de madurez, du- rante los Últimos 50 años; prueba de ello es la creciente de- manda de la aplicación de conocimientos psicológicos, que sonapropiados para las personas en su ambiente de trabajo, consti tuyéndose así la materia de la psicología industrial. Aunque es sabido que no en todas las empresas están convencidos de la conveniencia de consultar al psicólogo industrial, si se puede decir que esta actitud receptiva va en aumento (Siegel *y* Lane, 1984).

El psicólogo a través de los trabajos de laboratorio, ha descubierto como aprenden los hombres, *y* bajo situaciones clínicas ha aprendido como sienten los hombres, como reaccionan a la frustración, etc. En el trabajo ha descubierto los princi-pios básicos que cimentan una supervisión adecuada y tiene conocimientos sobre la conducta humana que puede aplicarse a laplanificación, la manufacturación o la distribución, además - trae beneficios económicos para el industrial, también puede hacer que las condiciones del empleado le sean más agradablesya que ha decubierto muchas cosas sobre las necesidades del - trabajador en su lucha constante para obtener una posición social, por el reconocimiento de su trabajo y otros elementos -que lo llevan a la satisfacción laboral (Maier, op. cit.).

Peniche (an Urbina,1989) afirma que el psicólogo indus -trial se caracteriza por ser un planeador y optimizador de lafuerza de trabajo, siendo su principal actividad, animar y organizar al grupo, así como desarrollándolo bajo su propia pers pectiva, también es un profesional experto en cuestiones de comportamiento humano en las empresas, y su campo de acción se amplia considerablemente a terrenos como la organización, la producción y la comercialización de productos entre otras.

Para Garder (1965, en Arreguín y Zavala, 1986), el psicó lego se caracteriza por ser un experto en los principios de aprendizaje social, teniendo la habilidad de trabajar como:

- l. Consultor-educador, en aprendizaje social para el personalque se dedica al cuidado diario y al ent renamiento de un me dio, y
- 2. Especialista en crear condiciones óptimas que promuevan eldesarrollo del hombre (pensamiento, sentimientos, conductas etc.)

Mc Côllom (1959, en Blum y Naylor, 1981), afima que el -psicólogo puede trabajar en las siguientes áreas:

- 1. Selección y evaluación de empleados y ejecutivos e investigación sobre criterios.
- 2. Desarrollo de personal: Evaluación de desarrollo, mediación

¡ 3

- de las actitudes, desarrollo de ejecutivos, y consejo perso nal a los empleados.
- 3. Ingeniería humana: Diseño de equipos y productos.
- 4 . Estudio de la productividad: Actividades relacionadas con la fatiga de los trabaja<mark>dóres, como la ilumi</mark>nación y el a<u>m</u> biente general de trabajo.
- 5. Administración: Actividades referentes a las habilidades ad ministrativas.

6. Otras: Accidentes y seguridad, relaciones laborales.

Harrasch (1985), considera que el psicólogo se insertó en la industria para atender los conflictos obrero-patronal, de la selección del nivel de eficiencia, de la seguridad del personal, de optimizar el desarrollo de las organizaciones en cuanto a producción y condiciones diversas, además propone que las funciones del psicólogo industrial a nivel licenciatura de berían ser:

- l. Definir las características de los organismos y sistemas de trabajo nacionales, con el propósito de identificar, medir, explicar *y* predecir el comportamiento, tanto individual como grupal y crear estrategias de intervención acordes a las necesidades del país.
- 2. Selección de personal

3. Planear programas para el desarrollo de la organización 4, Asesoría y capacitación

Finalmente señala que el psicólogo industrial debe sentir se comprometido intelectual y emocionalmente con su responsabi lidad *y* de esta forma encontrará mayor significado a su trabajo, así como un terreno fértil de creatividad, para alcanzar la realización personal en la vida laboral.

Ribes y colaboradores (1980) señalan que el psicólogo egre sado de la Escuela Nacional de Estudios Profesionales de Izta- / cala está preparado para trabajar en el área de Producción *y* - Economía.

Dunette *y* Kirchner (1980), afirman que las áreas en que se involucra un psicólogo industrial son:

l. Selección de personal

2. Motivación humana

3. Evaluación de personal

4. Ingeniería (diseños de ambientes laborales)

S. Seguridad e higiene industrial

6. Relaciones laborales

7. Administración y manejo de personal

8; Capacitación *y* adiestramiento de personal.

En el presente reporte de trabajo nos enfocaremos hacia ésta Última área.

 $\overline{\phantom{a}}$ A continuación presentamos la importancia de la capacitación en las organizaciones.

## C A P I T U L O I I

#### LA CAPACITACION Y EL APRENDIZAJE

La educación ha cobrado gran trascendencia desde algunas décadas, ya que ha contribuido en gran medida al desarrollo de una organización como de un país. Permite mejorar el apro vechamiento de todos los recursos tanto materiales como técni cos, además permite tener un mejor nivel en todas las áreas de la vida.

Arias (1989), señala la importancia de definir y diferen ciar a la educación y a la capacitación. La educación esta en focada a la adquisición de bienes culturales; mientras que la capacitación hacia la adquisición de bienes culturales *y* con2 cimientos técnicos, científicos y administrativos.

Dunette y Kirchner (op. cit.) definen a la capacitacióncomo el proceso por el cual los individuos aprenden las habilidades, conocimientos, actitudes y conductas necesarias para cumplir en las responsabilidades de trabajo. Esta capacita -ción debe darse bajo el diseño de programas de aprendizaje, para servir a las necesidades *y* objetivos particulares de una organización

Siliceo (1978) menciona que la capacitación puede llevarse a cabo en diferentes formas, tal como se menciona a conti-nuación:

- $\sqrt{a}$ ) La capacitación en aulas. La cual se lleva a cabo en un lugar establecido y con un cuerpo de instructores especializa dos, ésta también es conocida como capacitación residencial o colectiva .
- b) La capacitación en el trabajo. Esto se dá diariamente duran te el trabajo cotidiano, pueden ser concebidas en forma sis temática *y* transformadas en un entrenamiento permanente. -- Aquí el compromiso del jefe es más importante que el de uninstructor especializado.
- $\sqrt{c}$ ) La capacitación individual. Entendida como el proporcionara una sola persona, es decir en forma "personal", los conocimientos, experiencias *y* habilidades necesarios para que desempeñe mejor su puesto.
- / a) Capacitación externa. Se lleva a c abo cuando la empresa nocuenta con un personal altamente especializado, y por tanto no pueden ser instructores. Otro motivo también es porque la empresa no puede costear sus propios centros de capacita c i ón.

Desde 1931 en la Ley Federal del Trabajo, se señala que las empresas estaban obligadas a tener aprendices. En 1970 se hace una nueva revisión y se establecen las obligaciones de la ense

ñanza de capacitación profesional o de adiestramiento para - sus trabajadores (Arias, op. cit.).

También menciona que el objetivo del entrenamiento es -dar al trabajador las oportunidades para desarrollar su capacidad, a fin de que alcance las normas de rendimiento, que se establezcan, así como para lograr que desarrolle todas sus po tencialidades en bien de él mismo y de la organización (Arias, 1984; en Vega, 1990).

Davies *y* Shancketon (1982), consideran que son necesa - rios los programas de entrenamiento cuando sin entrenamiento, el desempeño adecuado en el trabajo es bajo y son elevados -los costos de un desempeño inadecuado; es decir, que el objetivo general de la capacitación, es elevar el desempeño de -una población específica a un nivel de criterio específico r

Blum y Naylor (op. cit.), afirman que a pesar de que es responsabilidad de las organizaciones , muchas aún la evaden basicamente de dos maneras:

- 1) Contratando personal competente *y* experimentado , dando por hecho que la capacitación no es necesaria.
- 2) Contratando personal no experimentado *y* dejándolo en manos de empleados experimentados.

Aunque al respecto Gilmer (1963), afirma que si se desea-

que los empleados cumplan adecuadamente su trabajo, no existeotro camino más que instruirlos y prepararlos sistemáticamente independientemente de lo cuidadoso que haya sido la selección*<sup>y</sup>*aptitud de *ios* candidatos.

También Howell (1979) afirma que además de haber realizado una buena selección del personal, es necesario someterselea la capacitación, pues la idea es obtener un cambio en las - personas para que puedan afrontar más eficazmente las exigen-- · cias de su trabajo.

Y por su : parte Heredia *y* Oñate (1975; en Arias, op. cit.) mencionan que las organizaciones deben de tomar conciencia que en el factor humano tienen su recurso más valioso, lo cual representa tener cuidados especiales y entre los que se encuen- tra la capacitación. Es vedad que todos los días se están capa citando *y* entrenando, sin embargo esta debe ser planeada *<sup>y</sup>*re~ lizada en tiempos y circunstancias adecuadas.<sup>1</sup>

•

Este mismo punto de vista es compartido por Ofiesh (1973), al afirmar la necesidad de concientizarse de la importancia -que tiene el entrenamiento para que contrjbuya a una imagen po sitiva de una empresa. El programa de entrenamiento dece sereficaz *y* basado en los objetivos de la organización. El entrenamiento ineficiente y no planeado es aquel que se suministraen el momento i ndebido, en el lugar menos adecuado *y* a la per-

sona indebida para el caso. Además de que todos estos errores incrementan los costos.

Cagné (1962; en Fleishman y Bass, 1979), propone tres - principios básicos para el diseño de un programa de capacitación:

- l. Identificar las tareas que componen una ejecución final.
- 2. Asegurar que se cumpla en su totalidad cada una de las tareas.
- 3. Establecer secuencias que vayan de lo simple a lo- complejo.

\\_!1um y Naylor (op. cit.) señalan además algunas consideraciones para la efectividad del entrenamiento;]

 $\sqrt{a}$ ) Motivación para aprender.

- $\check{\phantom{\phi}}$ b) Determinar el número adecuado de lecciones a cubrir en una sesión .
- *f'c)* Demostrar primero lo que se va a enseñar.
- / d) Posterior a la demostración, el aprendíz debe practicar ig mediatamente .
- ./e ) LStablecer un tiempo para la exposición de preguntas *y* por tanto de aclararlas.
- $(f)$  El mayor tiempo de la sesión debe destinarse a la práctica
- $\frac{1}{2}$  g) Alentar los progresos de cada sesión.
- *1* h) Establecer una evaluación que compruebe la efectividad <sup>~</sup>

del entrenamiento.

Ecktran (1954; en Blum y Naylor, op. cit.) aplica la teo ría de sistemas al entrenamiento, considerando las siguientesetapas:

- a) Definición de objetivos.
- b) Establecer medidas de criterio para la evaluación del en-trenamiento.
- c) Deducir el contenido del entrenamiento.
- d) Diseñar los métodos y los materiales para el entrenamiento.
- e) Integrar el programa de entrenamiento y las personas que se van a preparar.
- e) Evaluación del entrenamiento.

•

f) Dependiendo de los resultados modificar etapa c y d. *)* 

Cagné (1965, en Arreguín y Zavala, 1986) propone ocho ca tegorías de aprendizaje que van de lo simple a lo complejo:

- l. Aprendizaje de señal. El individuo aprende a emitir una respuesta difusa general a una señal .
- 2. Aprendizaje de estímulo-respuesta. St se adquiere una respuesta precisa a un estímulo discriminado, se dice que se ha dado un aprendizaje (lo que se aprende es una conexión)
- 3. Encadenamiento. Se aprende una cadena de conexiones de estímulos-respuestas. Las condiciones de tal aprendizaje han

sido descrita por Skinner en 1938.

- 4. Asociación verbal. Adquisición de cadenas verbales.
- 5. Discriminación múltiple. El individuo aprende a imitar "n" respuestas de identificación diferente a los tantos es tímulos diferentes, que pueden asemejarse uno a otro en apariencia física en mayor o menor grado.
- 6. Aprendizaje de conceptos. En el aprendizaje se adquiere la capacidad de emitir una respuesta común, a una clase de es tímulos que pueden diferir gradualmente.
- 7. Aprendizaje de principios. A una cadena de dos o más con- ceptos, se le denomina principio, tiene la función de controlar la conducta, a través de la siguiente verbalización "Si A entonces B", donde A y B son conceptos.
- 8. Solución de problemas. Este tipo de aprendizaje requiere- de acontecimientos internos que generalmente se llama pensamiento. Dos o más principios de combinan, de alguna for ma para producir una capacidad nueva que pueda demostrarse, actuar como dependiente de un principio de "orden superior"

Como podemos observar, estos autores hacen referencia de una u otra forma al proceso de enseñanza aprendizaje.

Skinner (1957; en Bijou y Ribes, 1983), afirma que la -enseñanza, es una situación en que el maestro arregla las con tingencias de reforzamiento, a fin de expedir el aprendizajepor parte del niño. También aplica el condicionamiento ope--

rante al aprendizaje por medio de la instrucción programada, considerando los conceptos de respuesta emitida y su fortalecimiento a través del reforzamiento cuidadosamente regulado.

En la instrucción programada o pormenorizada, menciona -Ofiesh ( 1973. ), que los contenidos van en forma ascendente, de lo elemental hasta tomar mayor complejidad. Se divide en - dos métodos:

- i. Programa lineal; donde todos siguen un mismo programa, enuna secuencia. Se cometen pocos errores debido a que las etapas de aprendizaje son breves y sencillas; por lo tanto tienen reforzamiento constante.
- 2 . Programa ramificado; ésta se adapta a las diferencias personales en los niveles de capacidad. Si los participantesaprenden bien el material pueden saltar etapas o regresaren caso contrario.

La instrucción programada es un método de enseñanza más- ~á ido, pero el nivel de aprendizaje no supera al que se al canza con los métodos tradicionales. Aunque la rapidez puedeser una ventaja para la organización que necesita contar pron to con trabajadores bien adiestrados.

Como hemos visto, la capacitación dentro de las organiza ciones, tiene una historia, objetivo y fundamentos teóricos y

legales, sin embargo; como lo señala Siliceo (op. cit.) la ca pacitación debe estar planeada y basada en necesidades reales de una empresa y orientada hacia un cambio en los conocimientos, habilidades y actividades del empleado, así como de la formación de instructores y la elaboración de material didáctico de apoyo.

A continuación se mencionan las características principa les de estos componentes de la capacitación .

#### DETECCION DE NECESIDADES

Es fundamental mencionar primeramente que hay que adoptar *y* preparar un programa concreto para cubrir las necesidades es pecíficas de la empresa, es decir; elaborar un programa que -r sirva para lograr esos efectos y cubrir dichas exigencias, con cretar cuales son los resultados específicos que se tratan deobtener (Tiffin, J. *y* McCormick, E.J., 1982).

Cada vez más se ve el entrenamiento como una actividad - continua *y* necesaria, si se desea que los miembros de cual .- quier organización, se mantenga al paso de los cambios de la tecnología (Smith *y* Wakeley, op. cit.). Es por esta razón que los objetivos de la instrucción se basan en la determinación sistemática, de las necesidades de la enseñanza (Siegel, op. cit.).

En base a lo anterior, podemos afirmar que uno de los aspectos más importantes en la planeación de los programas de ca pacitación, es la detección de necesidades, que ha sido defini ~ da por Pinto (1982; en Arreguin y Zavala, 1986), como el proce dimiento que nos permite identificar las carencias y deficiencias cuantitativas *y* medibles, que existan en los conocimien- tos, habilidades *y* actitudes de los trabajadores, respecto a los objetivos de su puesto (adiestramiento), o de otros dife-rentes al suyo (capacitación). Las necesidades de capacitación se dan a tres niveles:

- l. Organizacional: Referentes a las determinaciones o áreas ge nerales que presenta la empresa como organización.
- 2. Individual: Donde se encuentran las diferencias específicas entre el trabajador en relación a la descripción de su pues to.
- 3. Ocupacional: Donde se especifícan las limitaciones o dife- rencias de conocimientos, habilidades o actitudes de un gru po de personas sobre un mismo puesto u ocupación.

Estas necesidades pueden presentarse manifiestas (evidentes, observables, que no requieren profundo estudio); y encu- biertas (no observables a simple vista, y es necesario investi garlas causas que la originan( (Kaufman; en Zaldivar, 1989).

Craig y Bittel (1982), mencionan la existencia de gran di versidad de métodos para determinar las necesidades de entre- namiento: Análisis de una actividad, análisis de comportamiento, evaluación del trabajo, pláticas informales, entrevistas, cuest\_ionarios, rumores, etc. Estas 4 últimas son las utilizadas en el trabajo.

 $\sum$  Para determinar las necesidades de capacitación se debe-hacer una planeación, basándose en lo siguiente:

a) Planeación de objetivos,

b) Determinación de pasos, métodos, técnicas a seguir para --
recabar la información requerida.

- c) Tomar en cuenta al personal necesario en las actividades *<sup>y</sup>* aquellos que den la información necesaria.
- d) Determinación de recursos materiales para las actividades, apoyos de instrucción.
- e) Especificación de algún instrumento de control para regis trar actividades, recursos para poder obsecvar los avancesen el trabajo (Pinto, 1982; en Arreguín y Zavala, op. cit.).

#### LA DETERMINACION DE CURSOS

\ Los cursos es la parte de la capacitación *y* adiestramiento que contiene términos de tiempo, de recursos *y* las acciones de capacitación (Martínez y Hernández, 1986; en Arias, opcit.). Es por esto que la impartición de cursos por orden de importan cia debe valorarse en función de las necesidades propias del sector directivo *y* de los empleados.

#### FORMACION DE INSTRUCTORES

El éxito o fracaso de un programa de instrucción, depende en gran parte de la calidad de la instrucción impartida. Se  $\neg$ han hecho críticas sotre muchos programas de instrucción, quese basan en la premisa equivocada, de que aquel que sabe como-

ejecutar un trabajo, está automáticamente calificado para ense ñar a otros como realizarlo (Siegel, op. cit.).

De ahí la importancia de habilitar al instructor. Al respecto (Siegel, idem) también nos menciona que otra de las funciones del psicólogo industrial es: su responsabilidad del entrenamiento de los instructores.

Sobre el entrenamiento, Blum *y* Naylor (op. cit.), lo defi  $\overline{\phantom{a}}$ nen como el proceso cuyo objeto es desarrollar *y* mejorar las habilidades relacionadas con el desempeño. Un programa eficien te puede tener como consecuencia un aumento de la producción reducción en la rotación de empleados *y* mayor satisfacción por parte de estos últimos.

Al respecto Arias (op. cit.), plantea que aquel que va atener o tiene bajo su cargo a determinado número de personas - (en la instrucción) debe cubrir ciertas características esen ciales: La planeación, la dirección *y* el control de las tareas asignadas a él. Entonces, debe ser un experto en su creativi - $\sim$ dad técnica, pero también en los aspectos administrativos (planear, ejecutar *y* 'Controlar) *y* en los humanos.

También Blum *y* Naylor (op. cit.) -como ya se mencionó ag teriormente- afirman que existe la creencia errónea de que untrabajador experimentado puede capacitar a una persona no expe

rimentada, aún cuando no tenga conocimientos sobre las técni- cas de instrucci6n. Es por esto que fmuchas empresas hacen todo lo posible por evadir su responsabilidad sobre la capacitación al contratar a trabajadores experimentados, para que así el en trenamiento no sea necesario, también contratando personal noexperimentado y confiándolo a personal experimentado y que es-' tos se encarguen de su entrenamiento.

Es por esto que se hacé necesario habilitar para instructor a aquel que posee la experiencia, pero la. experiencia y el entrenamiento no son incompatibles como métodos de aprendizaje, sino que en una adecuada proporción, ambos pueden llevar a la eficiencia más alta y al máximo logro en el tiempo más -  $c$ orto posible. Y al igual que la educación, el entrenamiento es un proceso contínuo por lo que es necesario tomar cursos de actualizaci6n en cualquier programa completo de entrenamientoesto permite eliminar los elementos nocivos y las dificultades y la incorporación contínua de métodos de trabajo nuevos y -mejorados.

Por lo tanto, es necesario entrenar al operario experimen tado en las técnicas de aprendizaje, antes de que se le pueda considerar como un instructor eficaz.

#### ESTRUCTURACION DE CURSOS

#### PLANTEAMIENTO DE OBJETIVOS, TEMAS Y ACTIVIDADES:

Siegel (op. cit.) plantea que una de las funciones del departamento de psicología industrial, es la consulta con las personas encargadas de la enseñanza, con el objetivo de desarrollar, evaluar y mejorar la calidad de los programas de ins trucción que estan realizando. Los temas *y* actividades se ela boran en base a los objetivos redactados en colaboración con los instructores. La motivación mediante la adecuada descompQ sición de determinada labor en sus componentes, *y* presentar estos con la secuencia adecuada *y* con sesiones de enseñanza con óptima duración.

De la misma forma Aguilar *y* Frías (1989) plantean que los resultados del adiestramiento, dependen de la claridad con que sean redactados los objetivos; y estos pueden ser dedos tipos: De enseñanza (redactados en términos de lo que se pretende obtener al aplicar determinado programa), y los de aprendizaje (redactados en términos de lo que se espera que -realicen los participantes al termino del curso); estos últimos, afirma Ferrer (1979), son los esenciales al elaborar les programas de capacitación y adiestramiento.

# ELABORACION DE MATERIAL DIDACTICO

La elaboración de manuales son de suma importancia, ya-

que estos son una quía tanto para el instructor como para los alumnos; deben contener: Instrucción, objetivos, programas, conclusiones, etc. (Hemdia y Oñate, 1975; en Arias op. cit.). , Los manuales deben entregarse previamente al curso, al ins - tructor y a los participantes, para que lo consulten durantey después del entrenamiento.

#### DETERMINACION DE LA EVALUACION

Este es el más importante en la capacitación, pues con ello determinamos la efectividad de cualquier programa y a-diestramiento. Siliceo (op. cit.) define a ésta como la forma para medir la eficiencia de los resultados obtenidos en un - programa de adiestramiento, de la labor del instructor, paraobtener información, mejorar habilidades y corregir errores eventuales.

Existe una diversidad en las evaluaciones, precisamentepor la gran diversidad de situaciones y perspectivas. Al res pecto Siegel (op. cit.) menciona que los objetivos de la instrucción se basan en las necesidades de la enseñanza, y a lavez, éstas señalan las maneras de administrar la instrucción, las personas que necesitan la instrucción y un plan para la evaluación de la eficacia del programa; esto nos puede dar una idea del porqué de la diversidad. También la evaluación --

es una tarea que debe planearse anticipadamente en cada etapadurante la investigación y el desarrollo que lleva al adiestra miento (Dunnette y Kirchner, op. cit.). Estas evaluaciones pue den ir desde exámenes escritos, hasta escalas de actitudes, uobservaciones directas sobre la capacidad efectiva del adies- tramiento.

A continuación presentamos con más detalle las activida- des realizadas en capacitación así como los resultados obtenidos.

## C A P I T U L O I I I

#### R E P O R T E D E T R A B A J O

AREA DE TRABAJO.

El programa de capacitación en sistemas de computo, se llevó a cabo en la empresa "Servicios de Administración Racional , S.A.", la cual junto con ocho empresas más, forman el Grupo INCOMTEL (hasta 1990), el cual se divide en División Constructora y División de Servicios. La primera realiza construccio-nes de canalizaciones *y* centrales telefónicas, redes telefónicas con cables y fibras ópticas. En la segunda se proporcionaadministración y plareación corporativa del grupo, así como -del arrendamiento principalmente de computo, diseño, desarro-llo y comercialización de sistemas, de vehículos y fletes. Tam bién proporciona personal administrativo y técnico a las otras empresas del Grupo, de acuerdo a las especificaciones del trabajo. Es precisamente este último, el objetivo que persigue --Servicios de Administración Racional .

A partir de 1990, el Grupo presenta un cambio radical ensu organización, básicamente en los siguientes aspectos:

1) Aumento de empresas.

2) Cambio en el Organigrama.

3) Movimiento de personal.

En la fÍgura 1 (ver anexos), se ilustra la manera en que se encontraba integrado el Grupo hasta 1990, en el cual se -observa la Direcc ión General y 5 gerencias generales. A par- tir de 1990, el Grupo se reorganizó con una Dirección General, un coordinador administrativo, una de programas y 6 subdirecciones: De construcción, administrativa, planeación y finan- zas, contabilidad e impuestos y, capacitación y desarrollo --(fígura 2). El Grupo cuenta para llevar a cabo sus funcionescon 3 centros de trabajo, uno de ellos se localiza en Cuernavaca y los otros dos, en la Ciudad dé México (Mixcoac e Iztapalapa). En estos dos centros de trabajo se aplicó el programa de capacitación, principalmente porque ahí se localiza la mayor parte del personal administrativo.

En la fígura 3 se muestra el área de Desarrollo y Capaci tación, donde se encontraban las psicólogas, en la cual se -realiza la selección y capacitación del personal. Cabe seña-lar que esta área se creo a partir del ingreso de una de las psicólogas, ocupando el puesto de auxiliar de selección y capacitación, y posteriormente recibió una promoción a la jefatura de ésta área.

El área de selección y capacitación de personal estaba totalmente a cargo de una de las psicólogas (Ana Olivia Archi la), lo cual implicaba gran responsabilidad y carga de trabajo, como: Estructuración de cursos, programas de comunicación

(boletines, peri6dicos murales, eventos deportivos), segui- miento de los programas de capacitación ante la Secretaria del Trabajo y Previsión Social, selección de personal; y debido a esto se solicitó poder contar con el apoyo de otra -psic6loga para el área de capacitaci6n (Celia Quintero).  $\frac{1}{2}$ Ella ingreso como becaria para realizar una práctica profe- sional, colaborando y apoyando en los programas de capacitaci6n y comunicaci6n. Ambas procedían de la misma escuela (ENEP Iztacala). De esta forma qued6 integrado el equipo que reporta el presente trabajo.

Dentro del área se llevan a cabo varias funciones, ta-les como: El reclutamiento y selección del personal, la comu nicación y la capacitación, dándole a ésta última prioridad, ya que las otras eran funciones eventuales. La capacitaciónque se solicitó para que se llevara a cabo, fué primeramente en sistemas de cómputo, ya que se requería que el personal tuviera un alto dominio de los paquetes de computo que les ayudara a su trabajo. La capacitación en sistemas práctica-mente no se había dado, a excepción de algunos cursos internos y externos que se programaron pero sin ninguna planea ción que implicara programas de evaluación, organización, -etc.

Debido a lo anterior, se planteó que el objetivo princi

pal del área de capacitación en sistemas, era preparar al per-<sup>1</sup> sonal administrativo que así lo requiriera, para manejar los paquetes de computo que mejor satisfacieran sus necesidades de trabajo, esto a través de estructurar y realizar cursos internos y sugerir como Última alternativa, aquellos cursos ex ternos que fueran indispensables.

Otro elemento importante para llevar a cabo este objetivo fué la preparación de instructores internos seleccionados a -través de 1a detección de necesidades (que se explicará más adelante).

A continuación, presentamos en primer término, en que con sistió cada una de las etapas a seguir para llevar a cabo la capacitación, y posteriormente explicaremos los resultados y conclusiones a que se llegaron al terminar el plan de capacita ción en computo.

ANALISIS DEL PLAN DE CAPACITACION PROPUESTO.

Para llevar a cabo la capacitación en el área de computación se establecieron 4 etapas, como a continuación se expone:

I) Detección de necesidades y determinación de cursos.

- Cuestionarios y entrevistas al personal usuario de computa--

doras de la empresa,

- Entrevista a gerentes en base a los resultados obtenidos encuestionarios.
- Programación de cursos por bloques.

II) Formación de Instructores.

- Selección de instructores.

- Preparación de instructores.

III) Estructuración de cursos.

- Planteamiento de objetivos, temas y actividades.

- Elaboración de material didáctico.

- Determinación de la evaluación.

IV) Evaluación y conclusiones.

A continuación se explica en que consistió cada una de estas etapas.

I. DETECCION DE NECESIDADES .

Esta consistió En identificar y establecer las necesidades del personal en cuanto al manejo de los paquetes de compu to.

Para el logro de este objetivo se llevaron a cabo las síguientes estrategias de detección:

Se elaboró *y* aplicó un cuestionario (anexo 1) al personal administrativo que estuviera a cargo de procesar información , excluyendo al nivel de mando (subdirectores y director gene -ral). El cuestionario se aplicó a los tres centros de trabajo- (Mixcoac, Iztapalapa *y* Cuernavaca). Cabe señalar que el cues- tionario *y* entrevista se aplicó inicialmente a 49 personas, de estas egresaron 7 e ingresaron 5, durante los 8 meses siguientes de la aplicación de la primera evaluación, dando un totalde 47 personas evaluadas.

**IZT.** El cuestionario constó de dos partes, la primera nos proporcionó los datos personales tales como:

Nombre Domicilio Puesto Escolaridad Experiencia laboral **U.N.A.M. CAMPUS** 

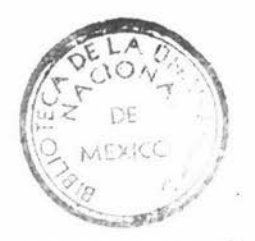

**IZTACALA** 

En la segunda parte se obtuvo información acerca de:

Experiencia obtenida en el área de sistemas de computo. Número de cursos en sistemas (año, horas).

Aprendizaje informal (aprendizaje sin asistir a un curso). Percepción personal del nivel de manejo de los paquetes de com puto.

Posteriormente se realizó una entrevista al personal, en la cual se utilizaron las respuestas de su cuestionario para ampliar y corroborar respuestas, así mismo se les cuestionó so bre las consecuencias que implicaba no manejar a un tuen nivel los paquetes de computo *y* sobre las posibles soluciones .

De la información anterior se obtuvo:

- a) Niveles de wanejo: Por área *y* en general.
- b) Porcentaje de personal que no ha asistidc a cursos de com-putación.
- c) Porcentaje de personal que maneja paquetes de computo, pero nc ha asistido a cursos.

En la entrevista se utilizaron los datos que se expusie- ron en el cuestionario, para ampliar *y* corroborar respuestas , así como específicar la utilización que tenían los paquetes de computo, y la necesidad de utilizar otros paquetes o de usarla (en caso de no haberla manejado nunca), para lo cual se les pe día que justificaran esta necesidad. También se les preguntó a que nivel considerabar que manejabar cada paquete: alto, medio o bajo.

Los resultados obtenidos fueron presentados a través de gráficas y cuadros a cada gerente y jefe de área respectivamen te, así como una explicación de los aspectos que fueron evalua des. Para mayor información se les presentaron brevemente lascaracterísticas, ventajas y desventajas de cada paquete de com puto que en el Grupo se maneja.

Con lo anterior se busco que el personal gerencial cono- ciera la situación de su área con respecto al manejo de progra mas de computación para determinar una intervención de capacitación según correspondiera a los intereses del área.

Las preguntas básicas que se le formularon a cada gerente fueron:

- l. ¿Qué opinión tiene acerca de los resultados presentados?
- 2. ¿Cuál cree que es la causa de esta situación?
- 3. ¿Qué consecuencias cree que tiene esta situación con respe~ to a la productividad de su gerencia?
- 4. ¿En qué áreas de su gerencia ha observado retrasos en la -entrega de trabajos?
- 5. Especifique el nombre de los reportes que se entregaron -fuera de tiempo.
- 6. ¿La entrega de estos reportes fueron entregados a mano o en la computadora ?
- 7. ¿Cree que influya el hecho de que a unas personas se les --

cargue el trabajo debido a que son las unicas que lo pueden realizar, para que se retrase este?

s. ¿Cuáles son las personas que usted sugeriría que asistan a un curso?

También en la entrevista se especificó:

- e) El número máximo de personas que podían asistir a un curso.
- b) El día *y* la hora más accesible, así como la duración de cada sesión .

Con la información obtenida por los gerentes y jefes de área, se establecieron las prioridades en cuanto a que cursosdebían impartirse y quiénes debían asistir.

Por otro lado se determinó formar instructores con el per sonal del Grupo, teniendo esto varias finalidades:

- a) Aprovechar la experiencia del personal que maneja diversosprogramas de computo y que requieran menor tiempo para capa citarse como instructores y formar con estos un grupo espe- cial, para que también se estén actualizando constantemen-e.
- b) Contar con personal disponible y preparado que auxilie en la capacitación y sobre todo que dé solución a las necesida

des del personal en el área de sistemas.

c) Evitar un costo innecesario en cursos externos, a excepción de aquellos que fueran especializados como son: Contabili- dad, nóminas, etc.

A continuación se explicará el procedimiento a seguir para la formación de instructores.

A partir de la determinación de cada gerente y jefe de - área, se inició la programación de cursos, en primer término con la formación de instructores como a continuación se explic2:

FORMACION DE INSTRUCTORES.

Para llevar a cabo cada uno de los cursos se tomó en cuen ta la información arrojada por el cuestionario (anexo 1), espe cÍficamente el punto V, en donde se determinan los cursos a - los cuales han asistido el personal, y los paquetes que mane-jan en su labor diaria, a excepción del curso " introducción a las microcomputadoras", ya que la información manejada aquí es de tipo más especializado, por tal motivo se recurrió a un ingeniero en computación que laboraba dentro de la misma institu ción.

De la detección de necesidades se seleccionaron a 7 ins- tructores, suficientes para cubrir la capacitación del person-: nal en los dos centros de trabajo.

Posteriormente surgieron otros 4 (del curso procesador de palabras surgieron 2, *y* del curso hoja electrónica surgieron otros 2) resultando un total de 11 instructores formados.

La preparación de los instructores fué de manera indivi- dual, ya que fué imposible hacerlo colectivamente debido a lacarga de trabajo de cada uno de ellos, *y* porque no se ubicaban en el mismo centro de trabajo. De ésta forma se buscó el tiempo libre de cada instructor.

/ A continuación se presenta la forma en que se trabajó con cada instructor:

- La formación de instructores constó de dos etapas, en la pri mera se impartió un curso de 6 horas, siendo cada sesión de una hora aproximadamente.
- En el curso se expusieron aspectos teóricos y un ejercicio.
- Se destacó principalmente que el candidato a instructor debe aprender y planear su conocimiento, así como adquirir algu- nas habilidades corporales y verbales, que le permitan trans mitir y manejar al grupo adecuadamente, cumpliendo así el ob jetivo de cada curso.

Para el curso se utilizó una guía con la finalidad de facilitar la adquisición de los conocimientos para ser instruc- tor.

Posteriormente se realizó un ejercicio que consistió en preparar *y* exponer un curso, relacionado con la computación . - Se tomaron en cuenta :

- a) Claridad en el planteamiento de objetivos (operacionales).
- b) Claridad en la exposición de cada tema (manejo de conteni- do).
- c) Volumen de voz (audible).
- d) Inflexión (cambios de volumen y tono).
- e) Criterio de intervención (momento).
- f) Posturas, gestos *y* manerismos.
- g) Uso de ejemplos.
- h) Uso del material.

Al finalizar se le señalaban los errores y aciertos quetuvo y se le explicó y modeló la forma en que tenían que ha-cerlo.

En la segunda etapa, se realizó la estructuración de cada curso (introducción a las microcomputadoras, procesador de palabras, base de datos y hoja electrónica) con los primeros-7 instructores; esto debido a que con ellos se determinaron - los objetivos, ternas, actividades y manuales. Con los 4 ins- tructores restantes solo se llevó a cabo la primera etapa (curso para la formación de instructores) y posteriormente se les proporcionó todo el material con respecto al curso corres pondiente.

A continuación presentamos con mayor detalle en que consistió esta etapa.

ESTRUCTURACION DE CURSOS.

En esta etapa se estructuraron y elaboraron cada uno delos cursos como en seguida se explica.

En primer lugar se hizo un temario general con la ayudade un ingeniero, quedando así establecidos los límites de cada curso y que además resolvieran las necesidades del perso-nal.

Posteriormente con cada uno de los instructores, se fueron desarrollando objetivos, subtemas, ejercicios y evaluacio nes, así como la selección del material bibliográfico.

Finalmente se trabajo con los instructores para el planteamiento de objetivos específicos y subtemas, como a conti-nuación se explica.

PLANTEAMIENTO DE OBJETIVOS ESPECIFICOS Y SUBTEMAS.

El planteamiento de objetivos *y* subtemas se realizó bási camente a través de entrevistas, tratando de establecer un or den de complejidad para cada curso .

Se ocupó un formato (anexo 2) para establecer:

l. Nombre del curso.

2. Objetivo general.

3. Exponente.

4. Temas *y* subtemas.

5. Objetivos específicos.

6. Actividades.

7. Metodología y/o materiales.

8. Duración.

En este formato también se establecieron lo ejercicios *<sup>y</sup>*evaluaciones. Estas Últimas se aplicaron antes *y* después - del curso.

ELABORACION DE MATERIAL DIDACTICO.

Se estableció con el instructor, el material que se utilizaría en el curso. Se estructuró un manual que contenía los elementos que se presentarían en el curso, con la finalidad -

de que sirviera de apoyo durante *y* después del curso.

El manual constó en general, de las siguientes secciones:

- l. Objetivos.
- 2. Presentación del paquete.
- 3. Funciones básicas.
- 4. Funciones avanzadas.

Cuando se terminó cada manual se procedió a una revisión por parte del instructor, haciéndose las correcciones necesarias. La elaboración del material absorbió mucho tiempo, sin embargo se consideró como una inversión que más adelante trae r ía beneficio al personal actual *y* de nuevo ingreso.

Cuando se terminó de preparar el material, se le entregó al instructor para que lo revisara con detalle. También se le entregó los nombres de los participantes del curso y su nivel de manejo. Se le señaló la fecha y la hora del curso, y se realizaron las invitaciones a los participantes, así como el aviso al gerente de área .

# EVALUACION.

La evaluación se llevó a cabo dentro de cada curso (eva luación teórica y práctica pre y post) y entrevistas al per-

sonal operativo de sistemas y a subdirectores en base a los resultados de cada curso, los cuales fueron conteniendo los si guientes aspectos:

- l. Evaluaciones de cada curso.
- 2. Observaciones de las ventajas de la capacitación respectoa contar con personal mejor preparado y sobre la mejor dis tribución del trabajo.
- 3. Aumento de instructores .
- 4. Mejor uso de los distintos programas de cómputo.
- 5. Comentarios acerca de los factores que obstaculizaron de alguna manera el programa de capacitación.

# R E S U L T A D O S

DETECCION DE NECESIDADES.

La información recabada en la detección de necesidades - nos arrojaron datos importantes para estructurar el programa de capacitación en sistemas .

Se encontró que de 48 personas, solo 22 habían tomado un curso de computación, distribuidos de la siguiente manera:

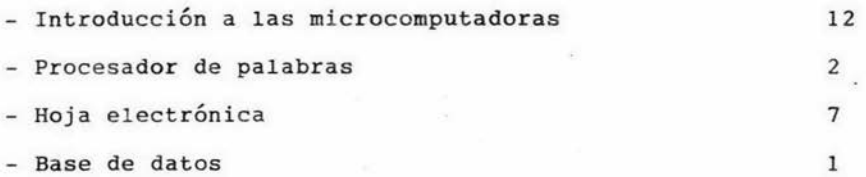

También se encontró que la mayoría del personal que re- quería del manejo de un paquete, había aprendido solo algunas funciones del mismo, esto trajó como consecuencia:

a) Que el paquete no se utilizará a su máxima capacidad. b) La dependencia constante *y* la perdida de tiempo. c) El monopolio del conocimiento.

Se pudó observar que algunas personas que manejaban a un buen nivel un paquete, se negaban a enseñar a sus compañeros,

~o

por problemas personales o por temor a dejar de ser importantes.

- d) La distribución del trabajo para procesarla no era equitativa, sino que recaía sobre un mínimo del personal .
- e} Perdida de tiempo, debido a que al desconocer el manejo de un paquete, se realizaba la tarea asignada de manera ma-nual.
- f} Desconocimiento de las venta jas *y* desventajas de cada pa- quete. Esto no permitía al personal elegir el mejor paquete para realizar determinado trabajo.
- g) El personal de nuevo ingreso era introducido al manejo deun paquete, sin antes darle las nociones mínimas de lo que es y cómo funciona una microcomputadora, lo cual ocasionaha que se aprendiera después de dos o tres meses en promedio.
- h) Al desconocer el nivel de manejo del personal de cada ge rente y/o jefe de área, no se podían decidir quién reque- ría capacitación para mejorar la distribución del trabajo.

PRESENTACION DE RESULTADOS A GERENTES.

Se entregó a cada gerente un reporte de resultados sobre la detección de necesidades, el cual contenía:

- El total de evaluados.

- Nivel de manejo en los principales paquetes.

- Número de cursos a los que habían asistido.

- También se les explicó brevemente en que consistía cada paquete, sus ventajas *y* desventajas.

Al presentarle los resultados, ellos se mostraron preocu <sup>p</sup> ados *y* sorprendidos por el bajo nivel que en general se ob- servaba.

Comentaron que desafortunadamente se había descuidado la capacitación en esta área y que no se había valorado su impor tancia, inclusive ni siquiera existía una área dedicada al de sarrollo y capacitación del personal.

Expresaron que realmente se compraron las microcomputado ras y paquetes de computo, con el objeto de mejoral la cali-dad *y* eficiencia de la información , pero no se hizo ninguna planeación para ser aprovechado de la mejor manera por el per s onal que procesaba información, en otras palabras se determi nó el porqué *y* para qué, del uso de las microcomputadoras , pe ro no el cómo aprender *y* quién recibir la capacitación.

Ellos manifestaron que las consecuencias de esta ausen- cia de capacitación, se reflejaba principalmente en la pérdida de tiempo *y* en el desaprovechamiento del personal, *y* por otro lado de la sobrecarga de trabajo para algunos.

Finalmente señalaron a las personas que requerían ser capacitadas, a corto *y* largo plazo. También se especificó el día *<sup>y</sup>*horario disponible para llevarse a cabo la capacitación.

FORMACION DE INSTRUCTORES Y ESTRUCTURACION DE CURSOS.

Como se mencionó anteriormente, el total de instructores a formar fueron 11, de los cuales 4 surgieron del primer bloque de cursos, *y* de la detección de necesidades se eligieron*y* prepararon a 7 instructores.

Los instructores fueron distribuidos de la siguiente manera:

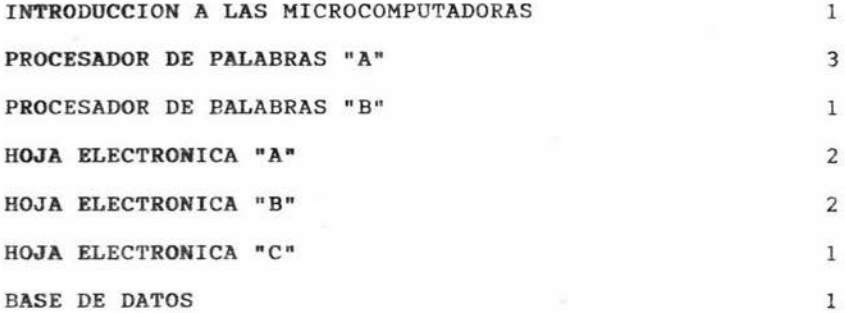

Para la estructuración de los cursos se siguió trabajando con los instructores, 2 horas a la semana, durante 8 días; siguiendo el temario general determinado por el ingeniero, se procedió a obtener los subtemas, actividades y evaluaciones,-

paca lo cual se utilizó una carta descriptiva (anexo 2).

La elaboración de manuales requirió de invertir gran nú- mero de horas, sin embargo se consideró que traería grandes be neficios en el futuro.

La estructura de cada manual se conformó de las siquien-tes partes:

a) Objetivo general y específicos.

- b) Temas y subtemas. En donde se explicaba claramente el proce dimiento a seguir de cada función del paquete.
- c) Bibliografía.

Se elaboraron 7 manuales, y el tiempo aproximado para cada uno de ellos fué variable (de 1 a 3 meses). Los manuales intro ducción a las microcomputadoras, procesador de palabras "A", hoja electrónica "A" y base de datos, se elaboraron con mayortiempo, ya que se hizo una recopilación bibliográfica para hacer la información más clara y concreta para los usuarios de las computadoras. Los manuales restantes, procesador de pala-bras "B", hoja electrónica "B" y "C", ya existía un manual  $$ bien elaborado y extenso, del cual solo se resumieron los te-mas más importantes y adecuados para el curso.

Cuatro de los instructores tuvieron problemas para mane--

jar adecuadamente algunos de los temas (ya que no manejaban to do el contenido de los temas propuestos con anterioridad parael curso) por tal motivo se les proporcionó material autodidác tico que consistía en un programa de cómputo de aprendizaje so bre un paquete, así como la asesoría del ingeniero.

De esta forma quedó concluida la formación de instructo-res *y* la estructuración de cursos.

En el siguiente cuadro, presentamos el número de cursos estructurados, de participantes *y* el total de horas hombre .

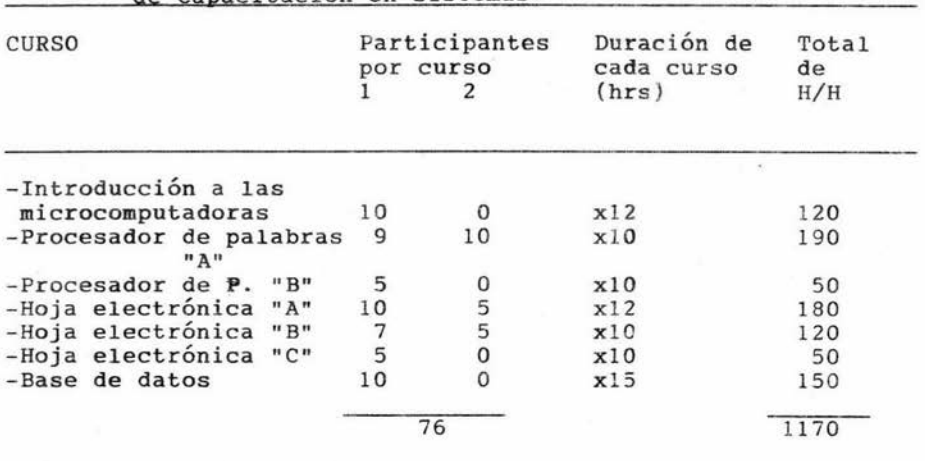

Tabla 1. Horas-hombre de los cursos impartidos en el programa

de Capacitación en sistemas .

Como observamos el total de horas hombre. fué de 1170 --

*<sup>y</sup>*recibiendo capacitación un total de 76 .

Lugar de trabajo: Para llevar a cabo los cursos en los -dos centros de trabajo, se utilizó un aula, que contenía un pi zarrón y 25 pupitres.

Material: Se les proporcionó su manual, hojas blancas y lápices. Para la parte práctica se usaron 2 computadoras en el centro de trabajo Mixcoac, y en Iztapalapa 3 computadoras.

Resultados: A continuación presentamos a través de las - gráficas, los cambios ocurridos antes y después de cada curso. En los cursos impartidos se encontraron cambios significativos en el nivel de manejo del paquete correspondiente .

Se aplicaron dos evaluaciones, una antes del curso para ver a que nivel eran manejados los paquetes de computo por el personal, y una segunda evaluación para corroborar si el objetivo del programa se había logrado, es decir, para ver si la capacitación aumentaría el nivel de manejo de los paquetes por los usuar ios .

Las evaluaciones realizadas fueron a nivel teórico y prác tico, este último consistió en proporcionarles un ejercicio en donde se explicaba y se les pedía realizar ciertas funciones, y de acuerdo al número de aciertos se obtenía un puntaje, el -

cual se promediaba con el teórico.

Para observar los cambios ocurridos después de los cursos, se obtuvier on .los promedios de las evaluaciones pre· *y* post delos participantes. A continuación presentamos los promedios ob tenidos de cada curso .

En la gráfica 1 podemos ver que en la primera evaluaciónaplicada a 10 personas, se observa un nivel de manejo promedie de 45 y la segunda evaluación aplicada, posterior al curso de I.M.C. (Introducción a las microcomputadoras), se obtuvo un -nivel de manejo promedio de 95; esto demostró que el nivel aumentó más del doble, demostrando con esto la eficacia del curso.

En cuanto al curso de procesador de palabras "A", en el- cual participaron 9 personas *y* en donde la primera evaluación arrojo un nivel de manejo promedio de 20, después del curso,- en la segunda evaluación mostró un nivel de manejo de 90, au-mentando casi 4 veces más su nivel (gráfica 2) .

En la gráfica 3, podemos ver la comparación de los nivc- les, el el curso procesador de palabras "B", se observó en la primera evaluación un nivel de manejo promedio de 25, *y* posteriormente en la segunda evaluación aumentó el nivel a 93.

Con respecto a los cursos de hojas electrónicas, se pudoobservar que: En la hoja electrónica "A", con 10 participante& mostraron un nivel de manejo promedio de 15 en un rango de de 1 a 100, en la primera evaluación, *y* después del curso su bió este nivel a 97 (gráfica 4), en la hoja electrónica "B", con 5 participantes, se pudo observar que en la primera eva-luación, también existía un nivel de manejo promedio de 15, *<sup>y</sup>* en la segunda posterior al curso, el nivel fué de 85 (gráfica-5); *y* en la hoja electrónica "C", donde hubo 5 participantes. se observó que en la primera evaluación el nivel de manejo fué de 10 *y* para la segunda evaluación aumentó este a 83 (gráfica-6).

Finalmente en lo que respecta al curso de base de datos,donde participaron 10 personas, la primera evaluación dió a -conocer un nivel de manejo de 10 y la segunda evaluación demos tró un aumento en el nivel de 80.

Con esto puede observarse que los cursos impartidos cum-plieron el objetivo para los que fueron programados, es decir; aumentar el nivel de manejo promedio del personal en los paque tes de cómputo.

Los resultados anteriores fueron presentados a los gerentes de cada área, quienes manifestaron su opinión al respecto:

- Considerando que el programa de capacitaci6n en sistemas que se llevó a cabo, tuvo efectos notorios para el mejoramientodel procesamiento de datos.
- Observaron que podían solicitar de mayor número de personal, reportes, gráficas, e información específica, de mayor calidad *y* menor tiempo de entrega.
- Que la información se entregaba con mayor oportunidad.
- El personal de nuevo ingreso se involucraba con mayor rápidez *y* preparaci6n para el manejo de un determinado programa
- Se reconoció la importancia de contar con instructores formados dentro del Grupo, ya que evitaba enviar al personal a cursos externos.
- Se sugirió que este programa se mantuviera permanentemente para llevar un mejor control de la capacitación en sistemas.

Por otro lado, se entrevistó al personal capacitado para evaluar la funcionalidad de los cursos impartidos. Conside raron que el hecho de manejar a un buen nivel varios paquetes, les permitía elegir la mejor herramienta para elaborar su trabajo. Además dijeron que los manuales proporcionadosen los cursos eran de gran utilidad para resolver dudas que se presentaban cotidianamente, lo cual evitaba preguntar aotras personas.

Además de lo anterior, a fin de año se entregaron recono

cimientos a los instructores. Y los programas se integraron al plan de capacitación y adiestramiento de la Secretaria del Tra bajo *y* Previsión Social.

Por otro lado, cabe señalar que en el centro de trabajo Cuer navaca no se llevó a cabo ningún programa de capacitación en sistemas, demostrando con ello la importancia de contar con personal que se dedique a realizar programas de capacitación *<sup>y</sup>* que se les de seguimiento.

Finalmente, queremos señalar que además de llevar a cabolos programas de capacitación en sistemas, se cumplieron conotras funciones, tales como: Los programas de comunicación, -donde se incluía a los boletínes informativos, periódicos mura les, fomento al deporte, promover el uso de la biblioteca, ela borar, reportes estadísticos, organización de eventos sociales, etc.

# G R A F I C A S

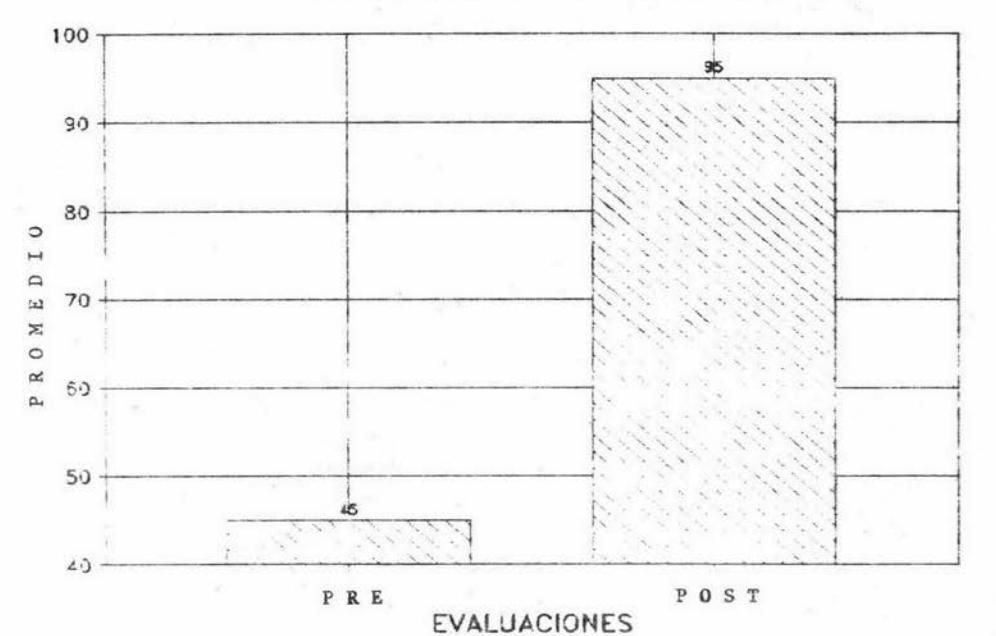

# INTRODUCCION A LAS MICROCOMPUTADORAS (10 PARTICIPANTES CURSO I)

GRAFICA 1

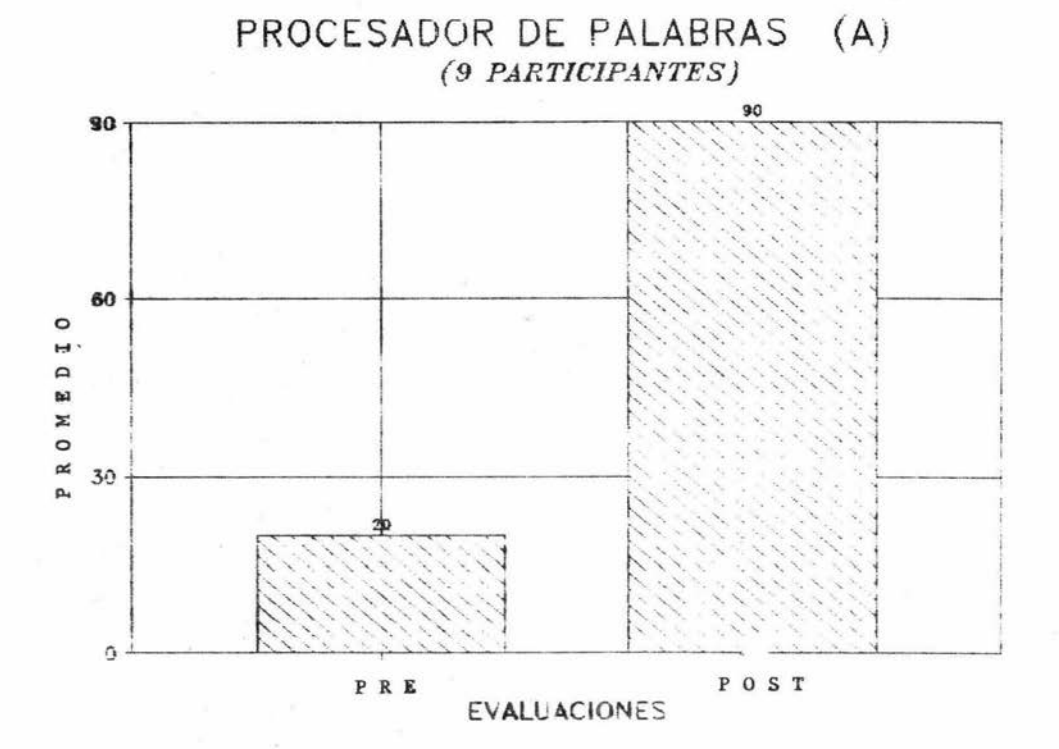

GRAFICA 2
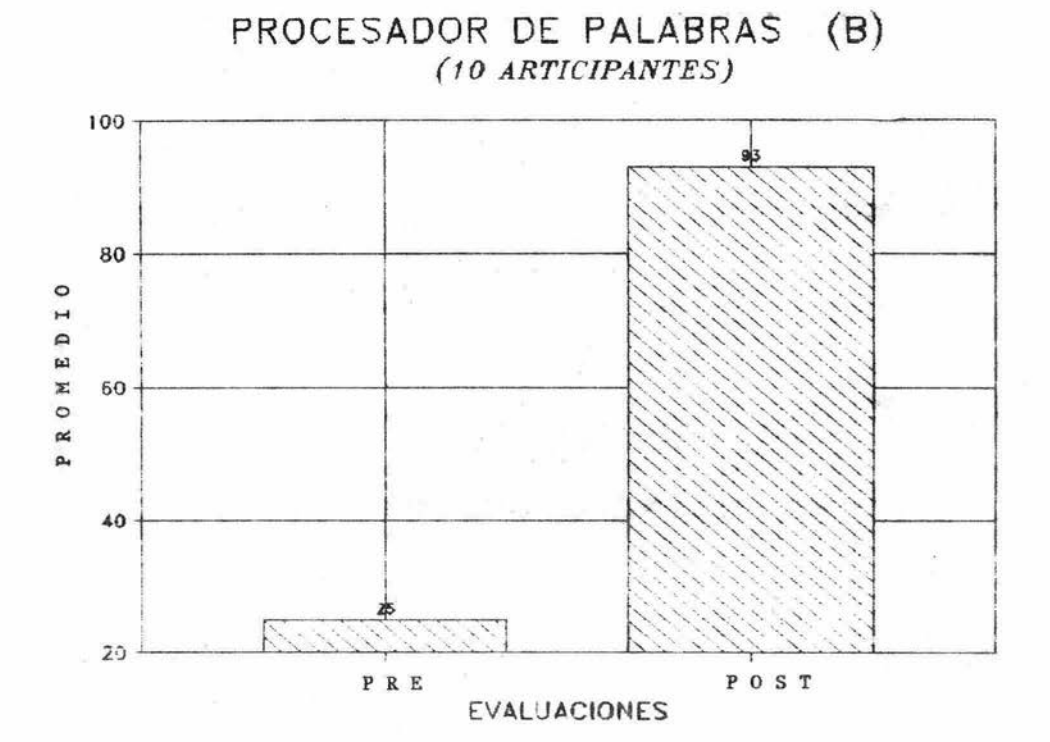

GRAFICA 3

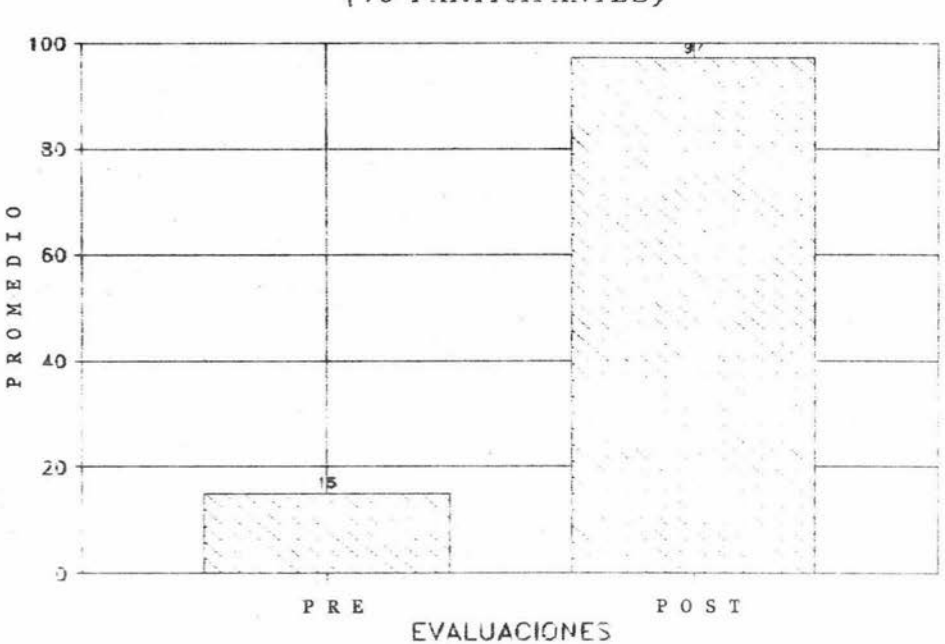

# HOJA ELECTRONICA (A) (10 PARTICIPANTES)

#### **GRAFICA** 4

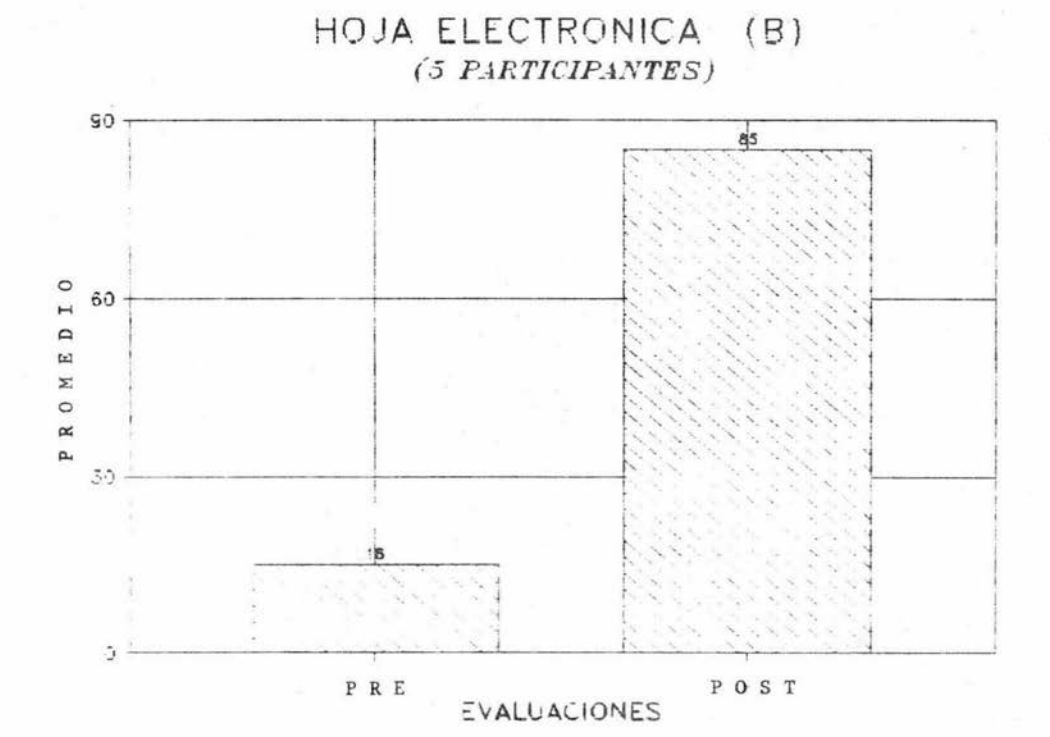

#### GRAFICA

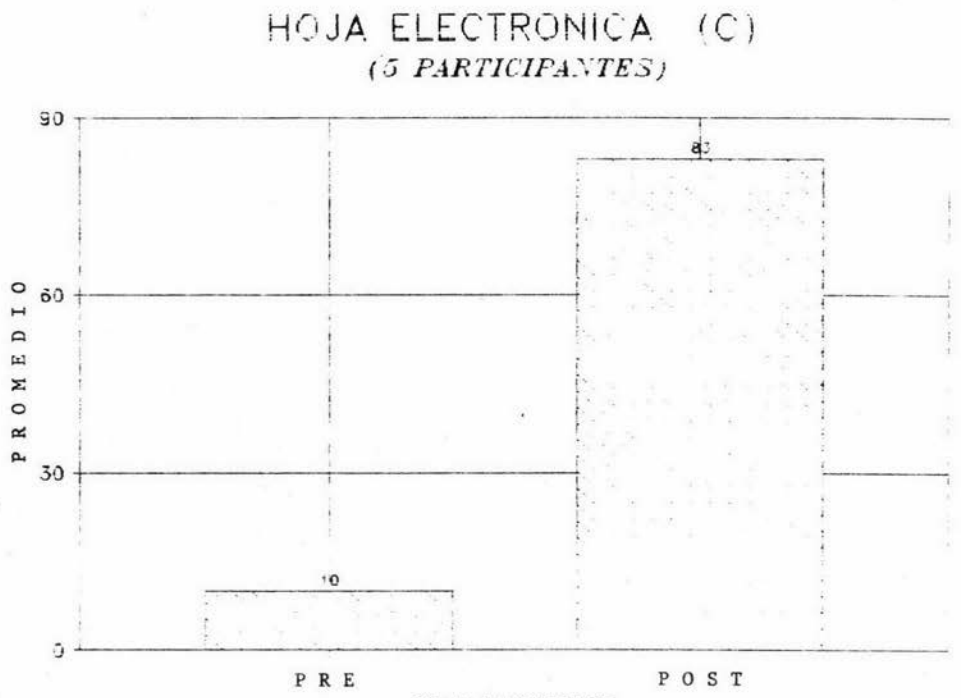

EVALUACIONES

#### GRAFICA  $6\phantom{1}6$

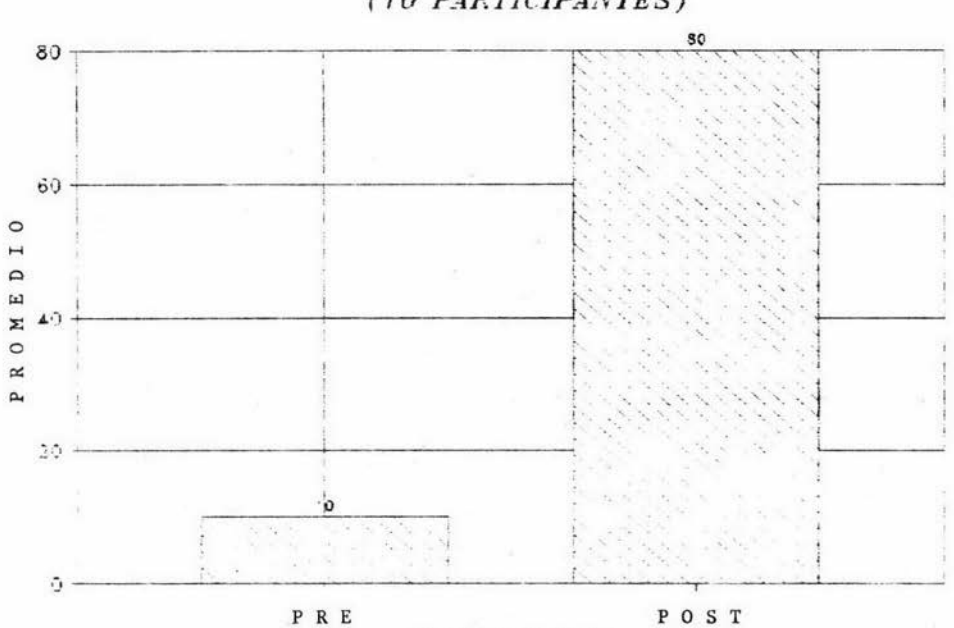

B A S E D E D A T O S

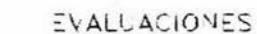

# GRAFICA 7

#### e o N e L u s I o N E s

La psicología ha tenido gran relevancia para el ámbito organizacional, así como para el bienestar y desarrollo del individuo, como lo hemos comprobado en éste trabajo, al aplicar los principios del aprendizaje; específicamente dentro - del área de capacitación.

La capacitación dentro de las organizaciones ha tenido como propósito, el dar conocimientos y habilidades a sus miem bros para que desempeñen su trabajo con eficiencia y eficacia En el caso de la capacitación que se llevó a cabo en el traba ~ jo reportado, permitió demostrar la importancia que tiene la enseñanza planeada y controlada, para el mejor desarrollo de la organización a corto y largo plazo.

El psicólogo dentro de la capacitación cumple funcionesdeterminantes para que ésta sea exitosa, al crear las condi-ciones idóneas, tales como los objetivos de aprendizaje, los medios , así como los sistemas de evaluación, para el óptimo rendimiento de los programas. Así mismo, cabe mencionar la im portancia que tiene el trabajo interdisciplinario dentro de la capacitación de una organización.

Se hace enfásis en que además de que la organización obtiene beneficios, con la capacitación, al tener calidad y efi

69

cacia en el trabajo realizado por los empleados capacitados, también estos obtienen provecho, ya que además de los conocimientes les permite desarrollarse y tener un mejor nivel de vida, provocando con esto satisfacción al ejecutar su trabajG

Aunque también es necesario hacer mención de las limitaciones de la capacitación, ya que esta muchas veces no cuenta con el apoyo adecuado por parte de los directivos de la or ganización, por ejemplo, al poner obstáculos para que asistan los empleados a la capacitación, al no financiar debidamentelos programas, etc. Es por esto que resulta importante comuni car por parte del área capacitadora, los logros y beneficios- (resultados) que aporta esta a la organización.

Con respecto al programa de capacitación que se reportaen este trabajo, se puede afirmar que resultó exitoso en gene ral, ya que se cumplieron los objetivos del programa , así como de la organización; sin embargo aún existen barreras, queno permitieron llevar a cabo un programa al 100% de efectivo; como el no contar con por lo menos 1 instructor para la Cd. de Cuernavaca y una secretaria en cada centro; además de un mayor número de equipo de enseñanza, y más computadoras parael aprendizaje, para así cubrir los objetivos con eficacia y rapidez. En resumen, a pesar de los resultados positivos obte nidos por nuestra parte, la Dirección no otorgaba mayores recursos para optimizar el aprendizaje *y* :avorecer el desarro- llo organizacional .

 $7<sup>c</sup>$ 

La afirmación anterior la hacemos basados desde el principio de que la conducta humana es aprendida, en tanto ésta, puede ser modificada, mejorada o adquirir nuevos repertorios. Así pues, el área de capacitación como facilitador del aprendizaje es de vital importancia en todas las organizaciones y principalmente en aquellas que desean desarrollarse o mante-- <sup>1</sup><sub>/</sub> trate de producción de bienes o prestaciones de servicio, yasean éstas, estatales, paraestatales o de capital privado.

Ante los acuerdos del libre comercio suscritos por México con países como Chile, Costa Rica , Canadá *y* principalmente los Estados Unidos, el principal reto a vencer es el desarrollo de los recursos humanos, tanto en los aspectos técnicos como ideológicos, que permitan desarrollar nuevas estrategias y/o filosofías de trabajo, lo cual deberá ser canalizado y de sarrollado fundamentalmente por el área de capacitación de ca da organización *y* en este c ampo siempre será propicia *y* necesaria la participación del psicólogo como especialista de la conducta, conjuntando esfuerzos *y* conocimientos en forma multidisciplinaria, con profesionales de otras áreas afines a la organización, buscando siempre solución a los problemas o requerimientos que se les presentan y nunca justificando el por qué no es posible lograrlo o hacerlo.

Finalmente queremos comentar acerca de la importancia de

 $7:1$ 

capacitación en sistemas, ya que actualmente es una herramieg ta básica para cualquier organización. Y creemos que tambiéndebe apoyar las nuevas formas de trabajo que el hombre diseña cada día; así mismo, sugerimos que el psicólogo se prepare en ésta área (informática) y en todos los procedimientos de capa citación en cualquier organización .

 $LT$ 

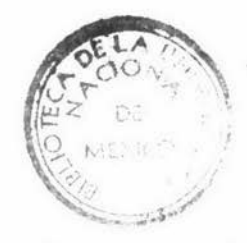

*W.N.A.M.* CAMPUS **IZTACALA** 

#### B I B L I O G R A F I A

- Aguilar R. Luz Ma. y Frías R. Silvana. Guía para el psicÓlogo como instructor de capacitación *y* adiestramiento . - Tesis profesional, UNAM ENEP-IZTACALA. México 1989.
- Arias G. Fernando. Administración de recursos humanos. Ed. Trillas. México 1986.
- Arreguín S. Josefina I. y Zavala C. Natalia. La aplicación del análisis conductual en el área de capacitación y adiestramiento de una empresa. Tesis profesional. UNAM ENEP-IZTACALA. México, 1986.
- Awad M. Elias. Proceso de datos en los negocios. Ed. Diana-México, 1985.
- Bass M. Bernard. Psicología de las organizaciones. Ed. Conti nental. S.A. México, 1972.
- *¡;*  Blum M. *y* aylor J. Psicología industrial. Sus fundamentos teóricos y sociales. Ed. Trillas, México, 1981.
- Bijou S. y Ribes I. Emilio. Modificación de conducta. Ed. --Trillas. México, 1983.

 $73$ 

- Craig R. & Bittel L. R. Manual de entrenamiento y desarrollo <sup>y</sup>desarrollo de personal. Ed. Diana, México 1982.
- Davies D. & Shackleton V. La psicología del trabajo. Ed. C.E .C.S.A. México, 1982.
- Dunette D. & Kirchner K. Psicología industrial. Ed. Trillas -México, 1979.
- Ferrer L. Guía práctica de desarrollo organizacional. Ed. Tri llas. México, 1979.
- Fleshman, Edwin A. & Bass Alan R. Estudios de psicología in -dustrial y del personal. Ed. Trillas. México, 1979,
- Gilmer B. Psicología industrial. Ed. Grijalbo S.A. Barcelona-México. 1962.
- Harrasch Catalina. El psicólogo ¿Qué hace?. Ed. Alhambra mexi cana. México, 1985.
- Howell William C. Psicología de las organizaciones. Ed. El Manual moderno. México, 1979.
- Katz D. y Kahn R. Psicología social de las organizaciones. ---Ed. Trillas. México, 1989.

Korman Abraham K. Psicología de la industria y de las organizaciones. Ed. Marova. Madrid, 1978.

Maier Norman. Psicología industrial. Ed. Rialp. Madrid, 1973.

Ofiesh Gabriel P. Instrucción programada. Ed. Trillas. México 1973.

Ribes I. Emilio, et. al. Enseñanza, ejercicio e investigación de la psicología. Un modelo integral. Ed. Trillas, --1980.

/

Robbins Stephen P. Comportamiento Organizacional. Conceptos,controversias y aplicaciones. Ed. Prentice-Hall Hispanoamericano, S.A. México, 1987.

Rodríguez E. Mauro. Psicología de la organización. Ed. Trillas México, 1978.

Sanders D. La computación en las ciencias administrativas. --Ed. Mc Graw Hill. México, 1980.

Siegel L. Psicología de las organizaciones industriales. Ed.- Continental S.A. México, 1976.

- Siegel L. & Lane I. Psicología en las organizaciones industria Les. Ed. Continental. México, 1984.
- Siliceo A. Capacitación y desarrollo de personal. Ed. Limusa--México, 1978.
- Smith C. & Wakeley H. Psicología de la conducta industrial. Ed. Mc Graw Hill. México, 1983.
- Schein E. Psicología de la organización. Ed. Prentice Hall ---Internacional. Madrid. 1980.
- Schultz D. Psicología industrial. Ed. Mc Graw Hill. México, --1985.
- Tiffin J. & McCormick E. Psicología Industrial. Ed. Diana. --México, 1982.
- Urbina Soria J. El Psicólogo: Formación, ejercicio y perspectiva. UNAM. México, 1989 .
- Vega M. Elisa I. El papel del psicólogo en la planeación y desarrollo de recursos humanos. Reporte de trabajo. --UNAM ENEP- IZTACALA. México, 1990.
- Zaldivar E. Armenta, Gómez A. Patricia y Sánchez P. Guadalupe. El análisis experimental aplicado a la capacitación. Tesis profesional. UNAM ENEP-IZTACALA. México, 1989.

## FIGURAS Y ANEXOS

 $\mathcal{P}(\mathcal{C})$  . The contract of  $\mathcal{P}(\mathcal{C})$ 

 $\mathcal{L}^{\text{max}}$ 

## FIGURAS

 $\lesssim$ 

 $\lambda$ 

职

 $\sim$ 

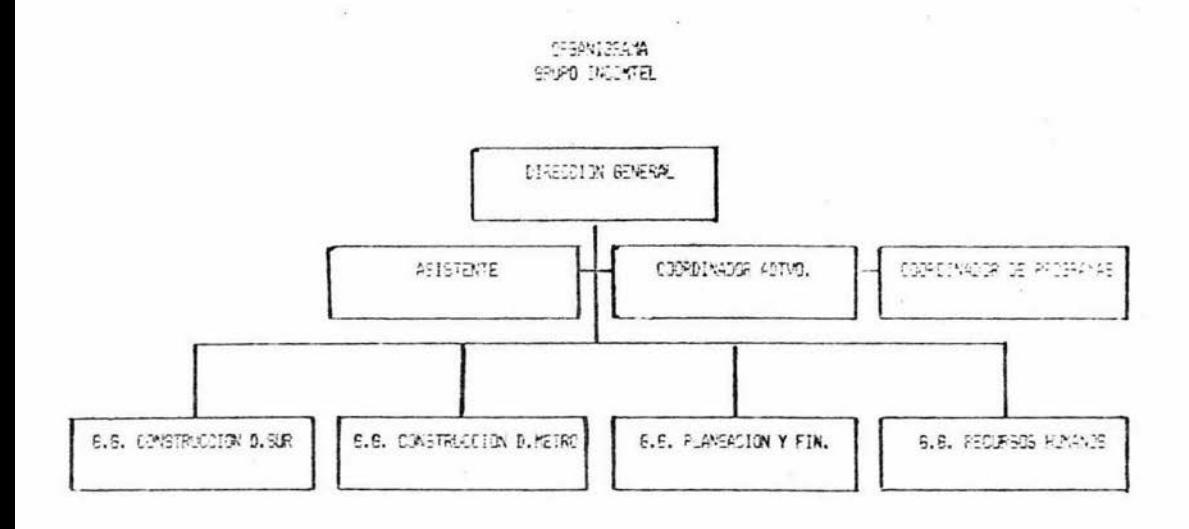

FIGURA 1

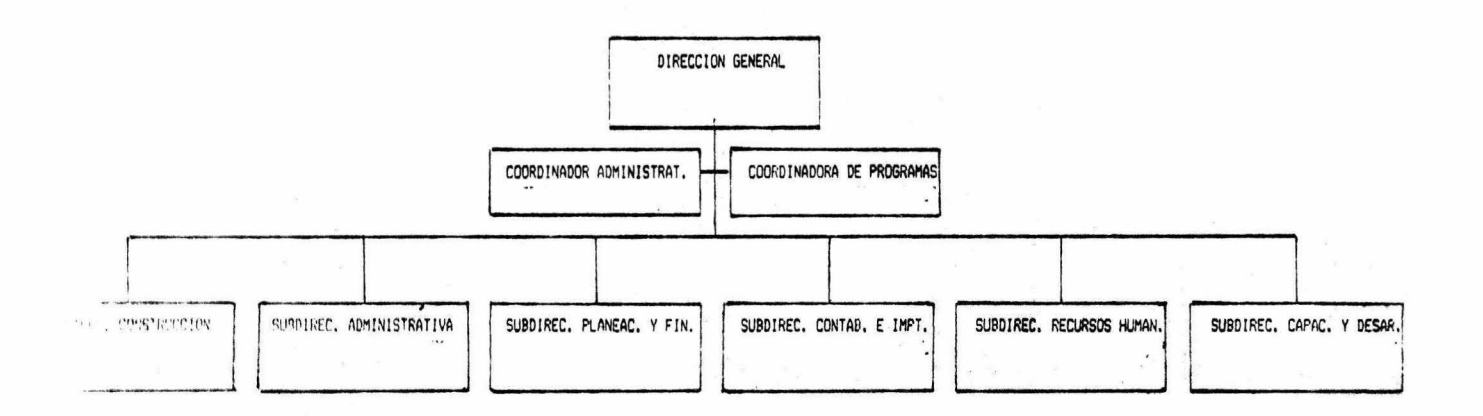

GRUPO INCOMTEL

FIGURA 2

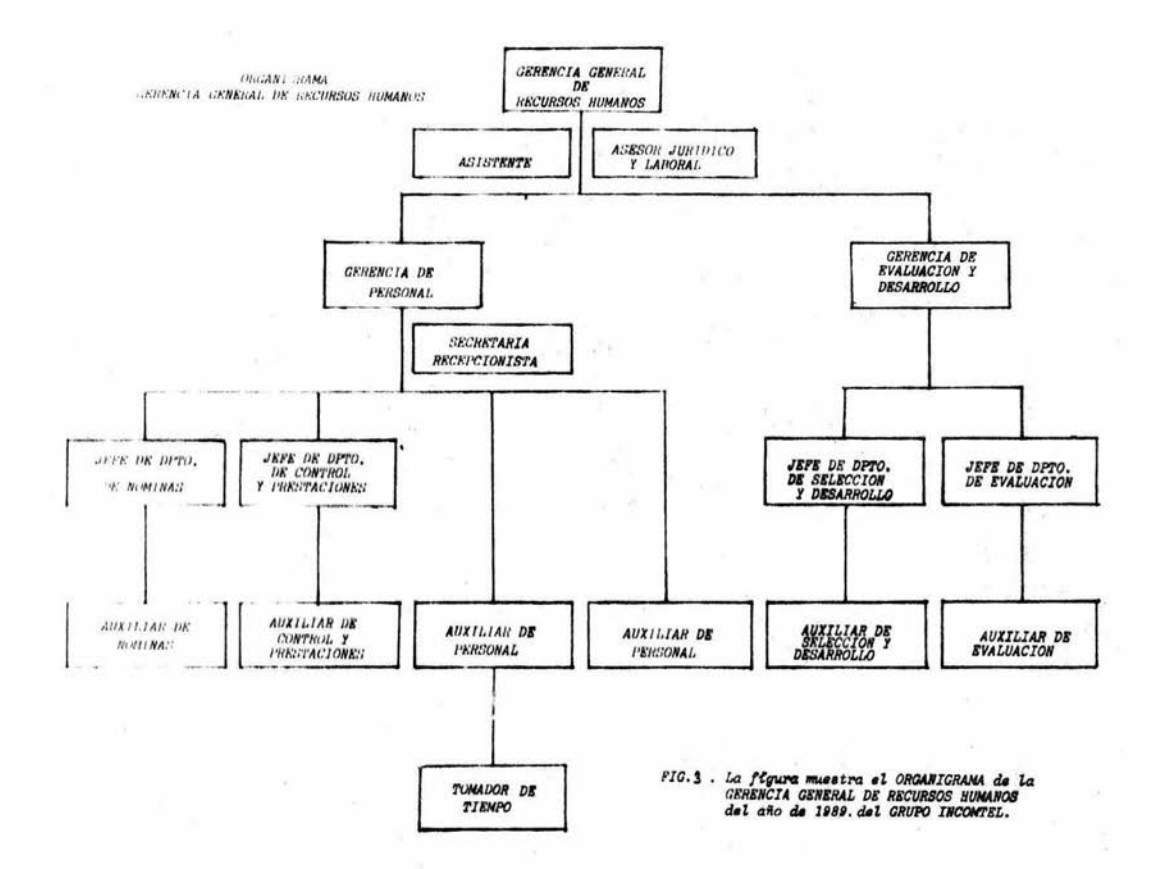

 $\sim$ 

ANEXO 1

 $\sim$  100  $\mu$ 

 $\sim$ 

 $\widehat{\Sigma}$ 

# GRUPO INCOMTEL GERENCIA GENERAL DE RECURSOS HUMANOS GERENCIA DE EVALUACION Y DESARROLLO INVENTARIO DE RECURSOS HUMANOS.

#### l. lNFORMACION GENERAL

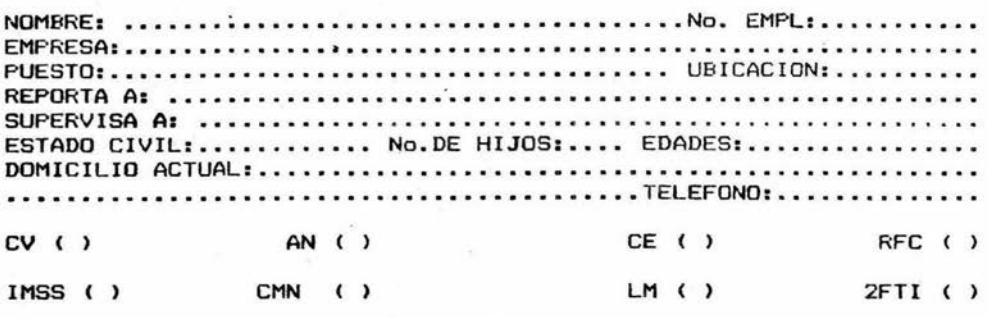

#### 11. ESCOLARIDAD.

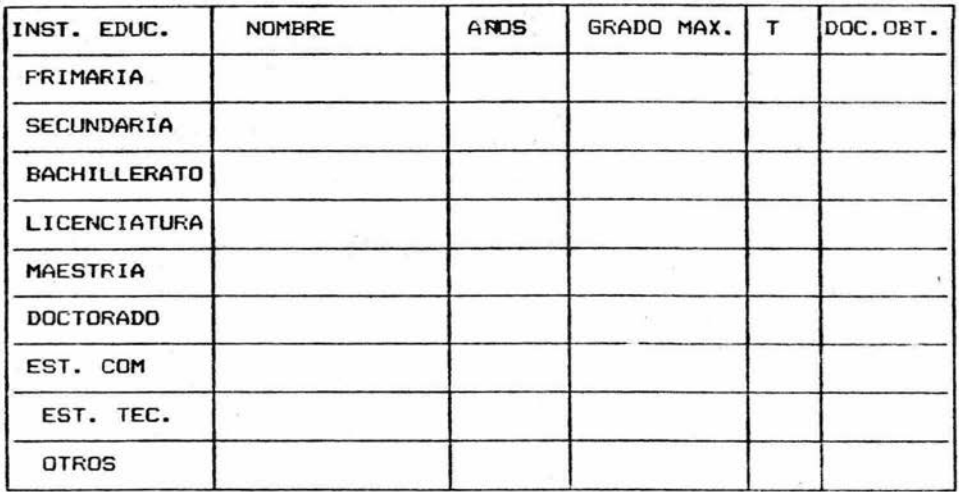

#### A N E X O

#### III. INFORMACION LABORAL

## A. EXPERIENCIA LABORAL

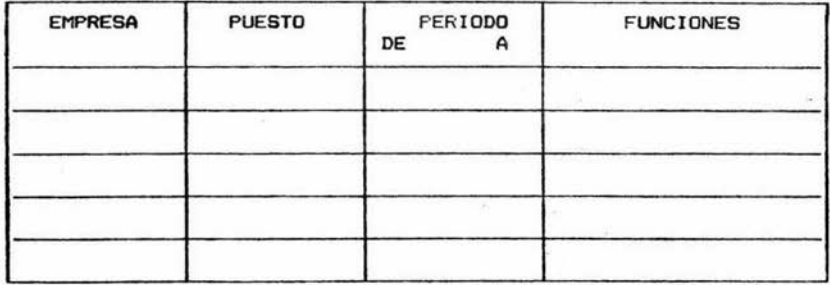

#### B. EXPERIENCIA LABORAL EN EL GRUPO INCONTEL

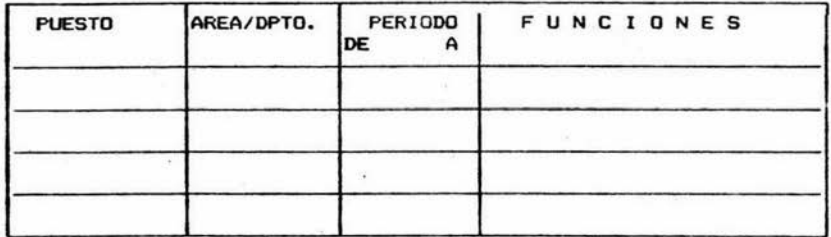

 $\hat{s}$ 

#### IV. CURSOS

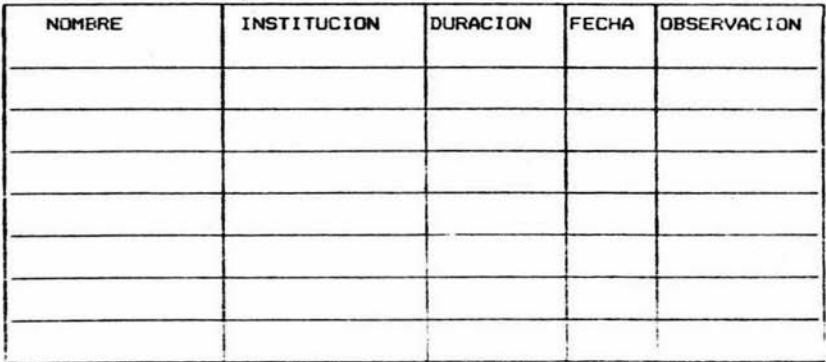

#### V. CAPACITACION EN SISTEMAS DE COMPUTO

#### A. CURSOS A LOS QUE HA ASISTIDO

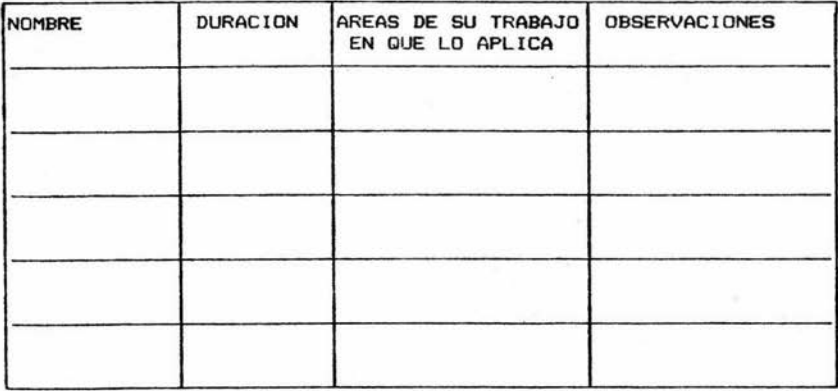

#### B. PAQUETES QUE MANEJA EN SU LABOR DIARIA

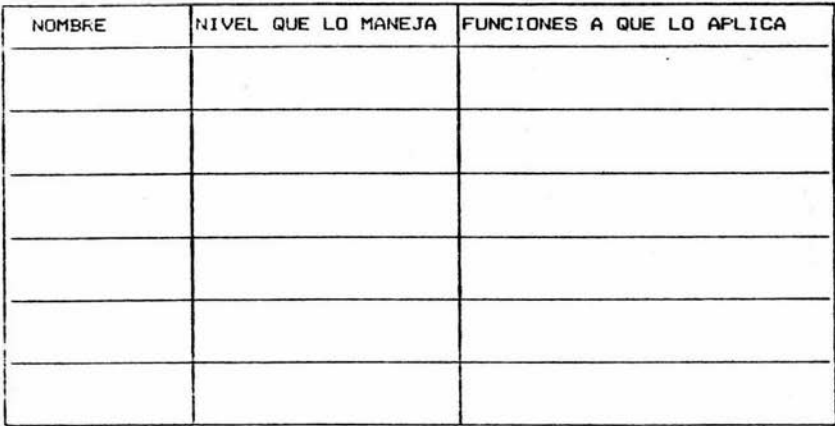

. . . . . . . . . . 

ELABORD

A N E X 0 2

#### GERENCIA DE DESARROLLO Y EVALUACION

CURSO:<br>0BJETIVO GRAL:

EXPONENTES :~~~~~~~~~~~~~~~~- FECHA:~~~~~~~~~~~~

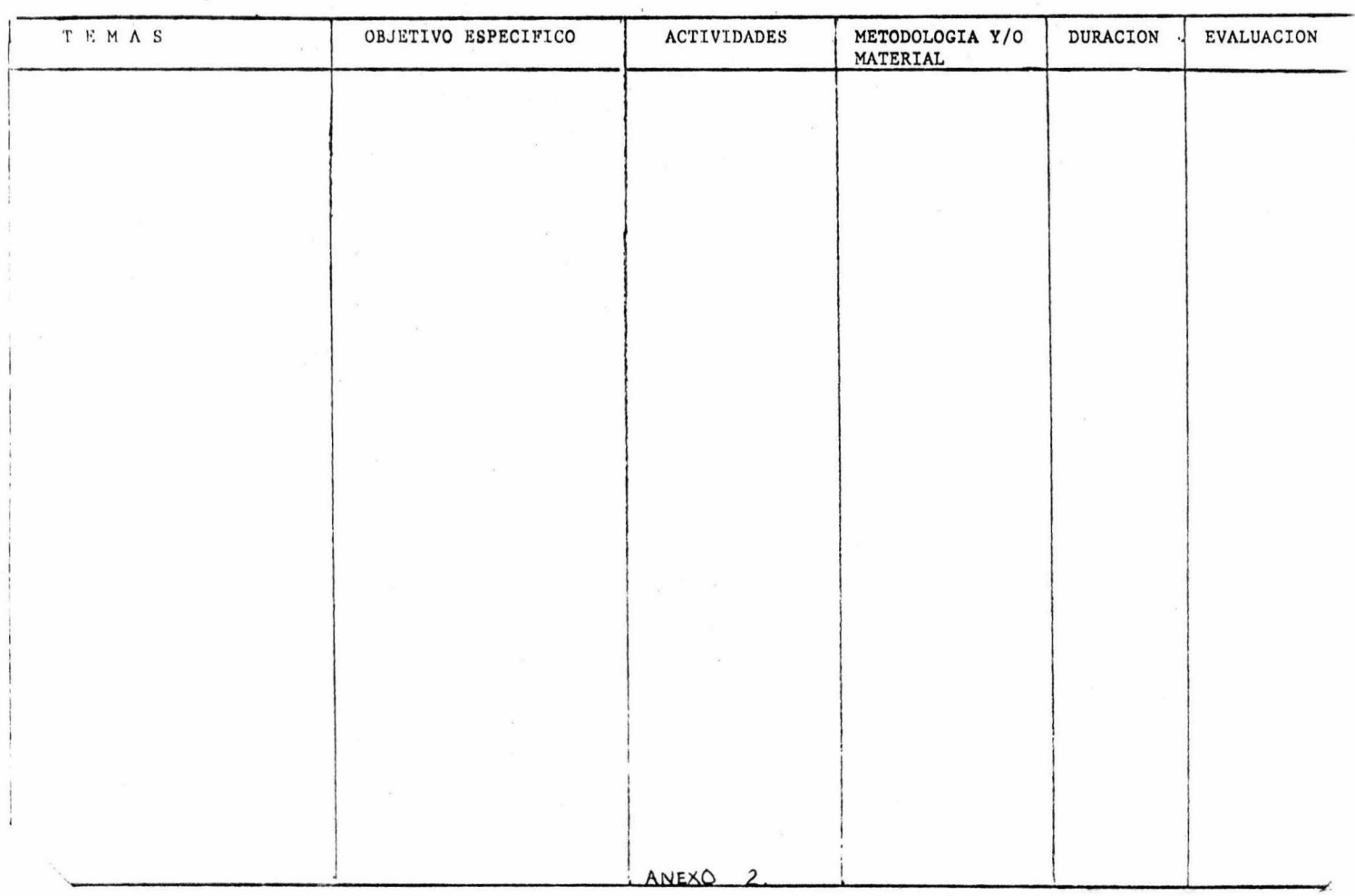

A N E X 0 3

 $\sim$   $\alpha$ 

 $\mathcal{A}$ 

 $\sim 100$  km s  $^{-1}$ 

#### LERETT OF SURPLE 10 Y EVALUACION

#### CURSO: PROGRAMA DE CAPACITACION Y ADIESTRAMIENTO DE INSTRUCTORES (FORMAC. DE INSTRUCTORE OBJETIVO GRAL: PREPARAR AL PERSONAL DE LA EMPRESA PARA QUE FUNJA COMO INSTRUCTOR DE SU ESPECIAL

#### 

 $FECHA:$ 

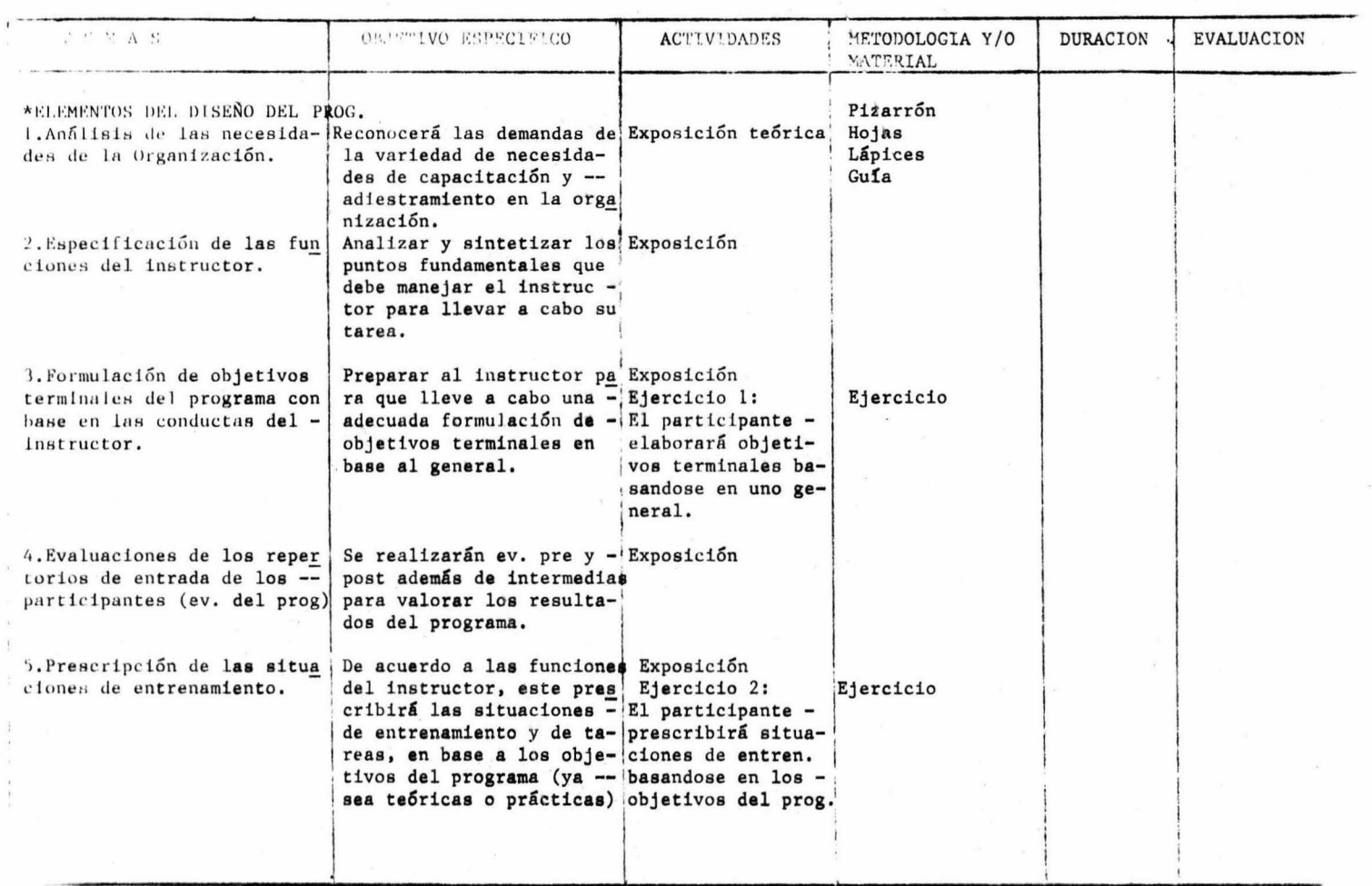

#### $\Delta$  . Junction  $\mathbb{F}^n$  . In operating  $\mathbb{F}^n$

GERENCIA DE DESARROLLO Y EVALUACION

CURSO: PROGRAMA DE CAPACIT. Y ADIESTRAM. DE INSTRUCTORES (FORMAC. DE INSTRUCTORES).

OBJETIVO CRAL: Preparar al personal de la empresa para que funja como instructor de su especia

 $\mathsf{EXPONENTS}$  :  $\overline{\phantom{O}}$ 

FECHA: ~~~~~~~~~~~ •

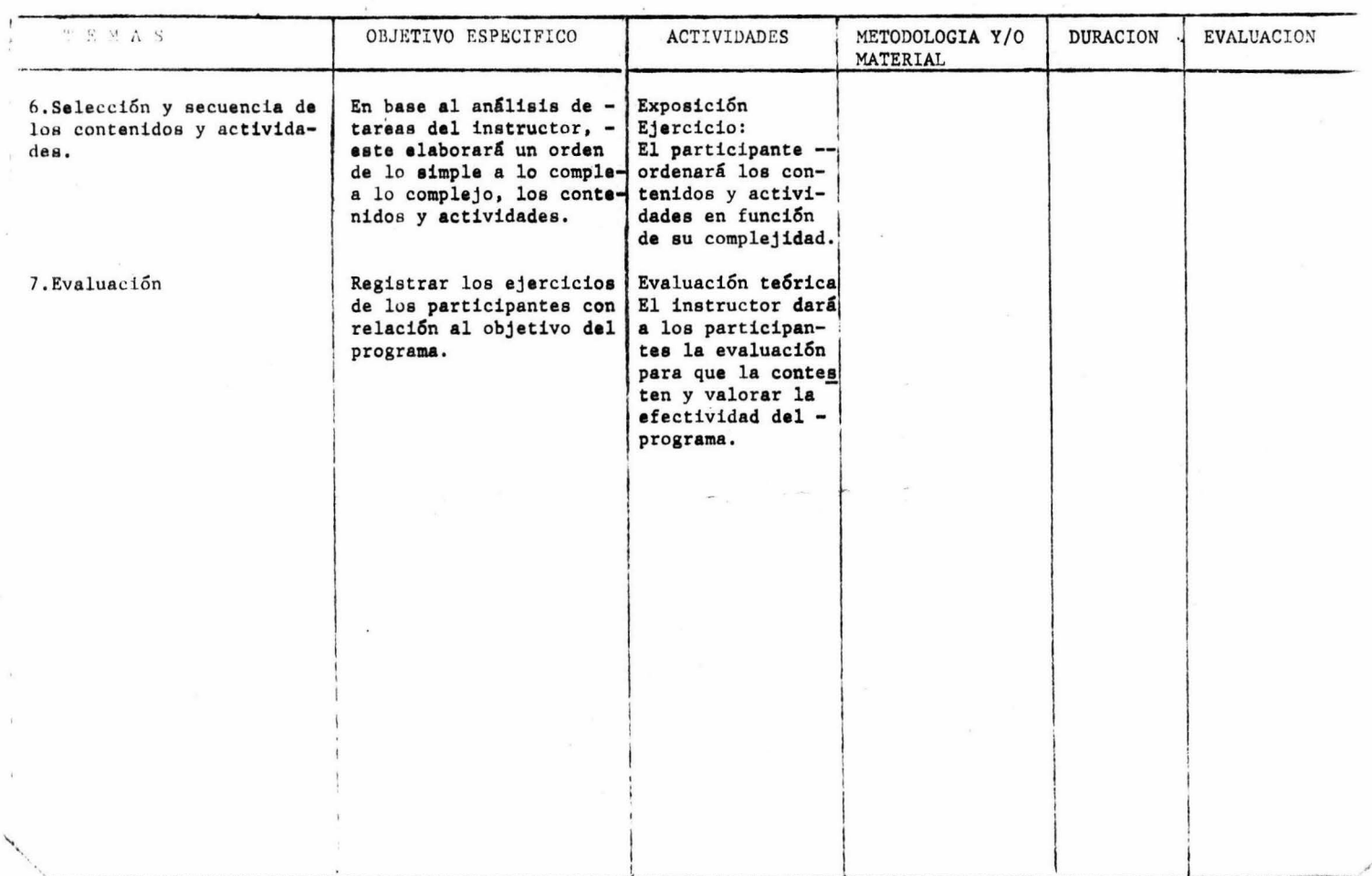

ANEXO 4

 $\mathcal{C}^{\mathcal{C}}$  . The  $\mathcal{C}^{\mathcal{C}}$ 

 $\label{eq:1} \begin{array}{ccccc} \mathbf{1} & \mathbf{1} & \mathbf{1} & \mathbf{1} & \mathbf{1} & \mathbf{1} \\ \mathbf{1} & \mathbf{1} & \mathbf{1} & \mathbf{1} & \mathbf{1} & \mathbf{1} \\ \mathbf{1} & \mathbf{1} & \mathbf{1} & \mathbf{1} & \mathbf{1} \\ \mathbf{1} & \mathbf{1} & \mathbf{1} & \mathbf{1} & \mathbf{1} \\ \mathbf{1} & \mathbf{1} & \mathbf{1} & \mathbf{1} & \mathbf{1} \\ \mathbf{1} & \mathbf{1} & \math$ 

#### **URUFU IN'ATISEM**

#### GERENCIA DE DESARROLLO Y EVALUACION

CURSO: "BASICO DE INTRODUCCION A LAS MICROCOMPUTADORAS"

OBJETIVO GRAL: Proporcionar los elementos y conceptos básicos para el manejo de las microcomputa

EXPONENTES : ING. RAFAEL ROMERO

FECHA: 25-SEP-89

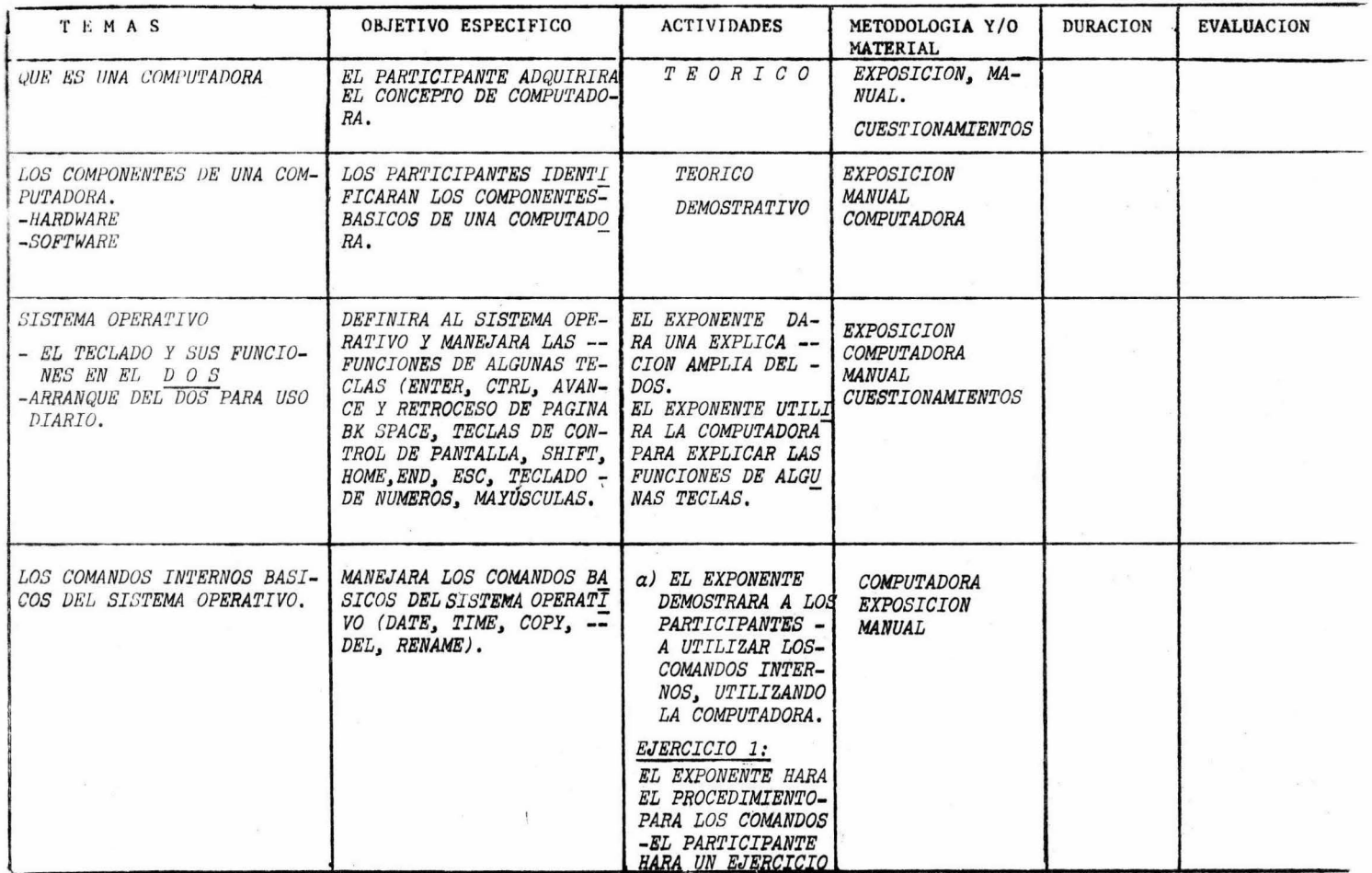

#### GERENCIA DE DESARROLLO Y EVALUACION

#### CURSO: "BASICO DE INTRODUCCION A LAS MICROCOMPUTADO.RAS OBJETIVO GRAL: PROPORCIONAR LOS ELEMENTOS Y CONCEPTOS BASICOS PARA EL MANEJO DE LAS MICROCOMPUT.

EXPONENTES : ING. RAFAEL ROMERO

FECHA:  $25-SEPT-89$ .

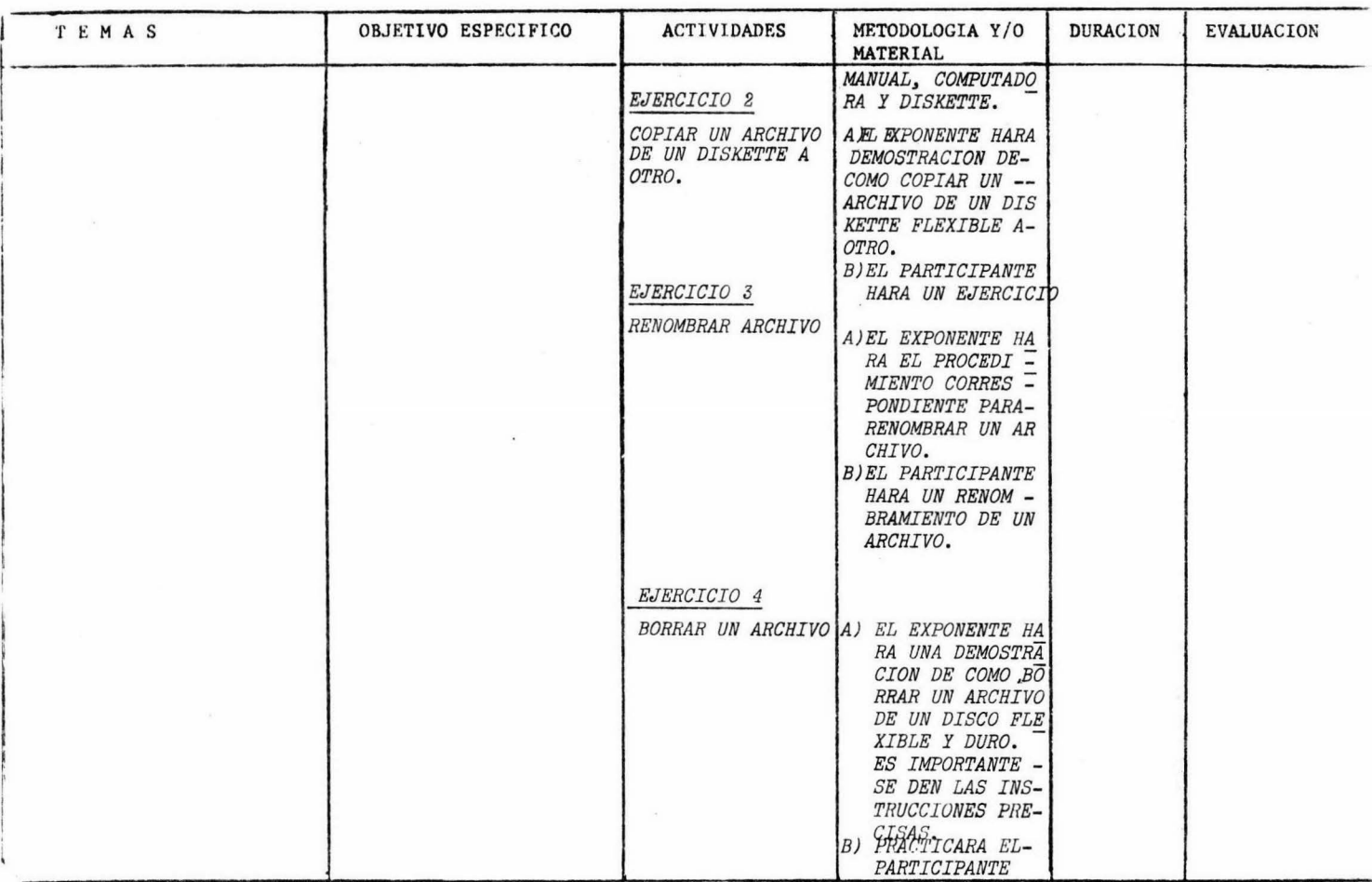

ASREMONA DI PELABER AD Y TERRATION

CURSO: "INTRODUCCION A LAS MICROCOMPUTADORAS" OBJETIVO GRAL: PROPORCIONAR LOS ELEMENTOS Y CONCEPTOS BASICOS PARA EL MANEJO DE LAS MICROCOMPTAL

EXPONENTES : ING. RAFAEL ROMERO

FECHA: 25- SEPT-89

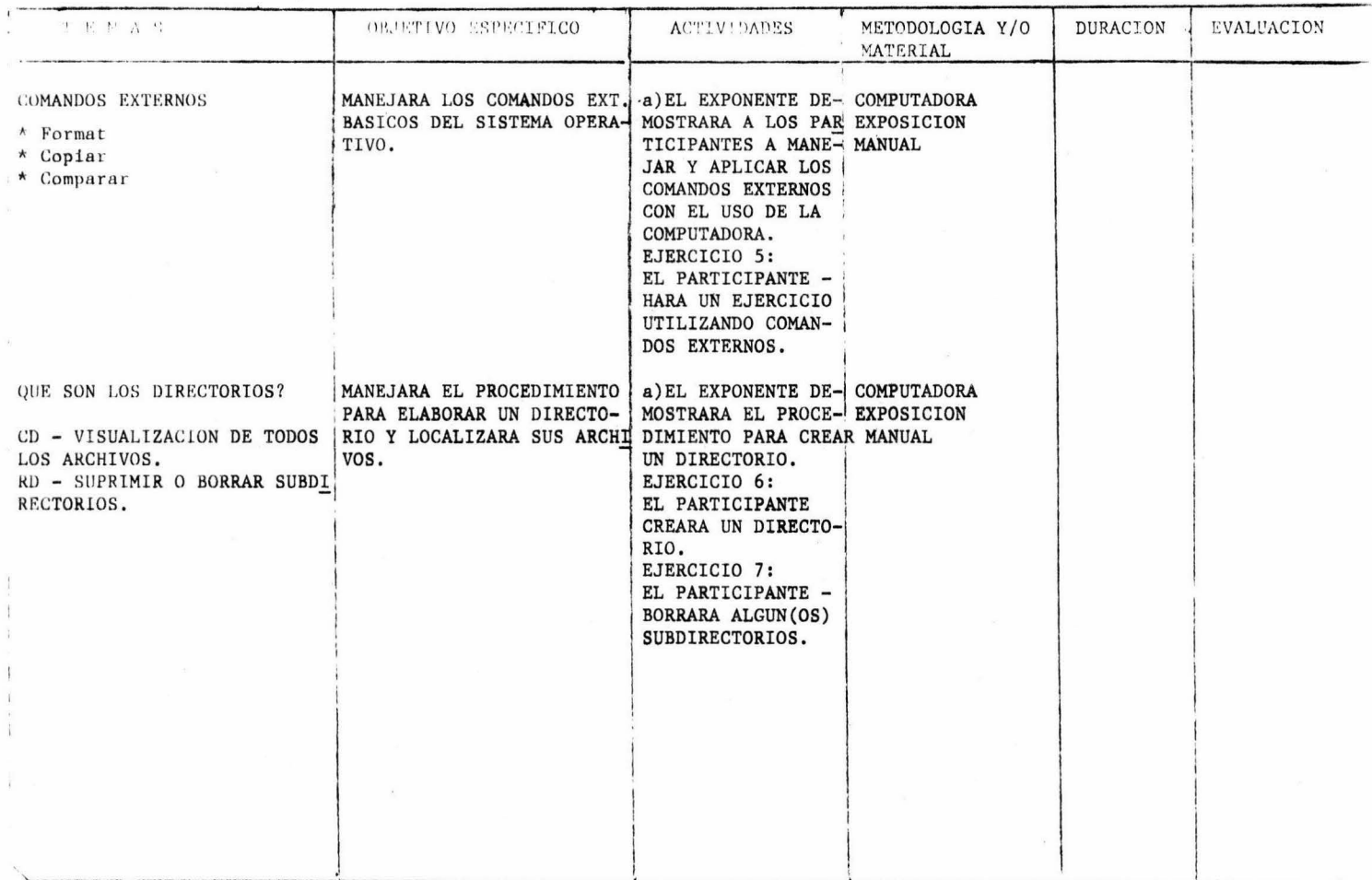

 $A N E X 0 5$ 

 $\mathcal{L}^{\mathcal{L}}$  and  $\mathcal{L}^{\mathcal{L}}$ 

 $\sim 10^{-1}$ 

 $\label{eq:2.1} \mathcal{A} = \mathcal{A} \mathcal{A} + \mathcal{A} \mathcal{A} + \mathcal{A} \mathcal$ 

 $\label{eq:1.1} \begin{split} \mathbb{E}[\mathbf{X}^{(i)}] = \mathbb{E}[\mathbf{X}^{(i)}] \mathbb{E}[\mathbf{X}^{(i)}] \mathbb{E}[\mathbf{X}^{(i)}] \mathbb{E}[\mathbf{X}^{(i)}] \mathbb{E}[\mathbf{X}^{(i)}] \mathbb{E}[\mathbf{X}^{(i)}] \mathbb{E}[\mathbf{X}^{(i)}] \mathbb{E}[\mathbf{X}^{(i)}] \mathbb{E}[\mathbf{X}^{(i)}] \mathbb{E}[\mathbf{X}^{(i)}] \mathbb{E}[\mathbf{X}^{(i)}] \$ 

GENERAL A DE JELLANDSLO I BVAVICACION

#### CURSO: BASICO DE HOJA ELECTRONICA LOTUS 1,2,3,.

# OBJETIVO CRAL: MANEJARA LOS COMANDOS BASICOS DE LA H.E. LOTUS 1,2,3, PARA UTILIZARLOS EN REPOR

# EXPONENTES : SR. ENRIQUE MARTINEZ JIMENEZ.

FECHA:

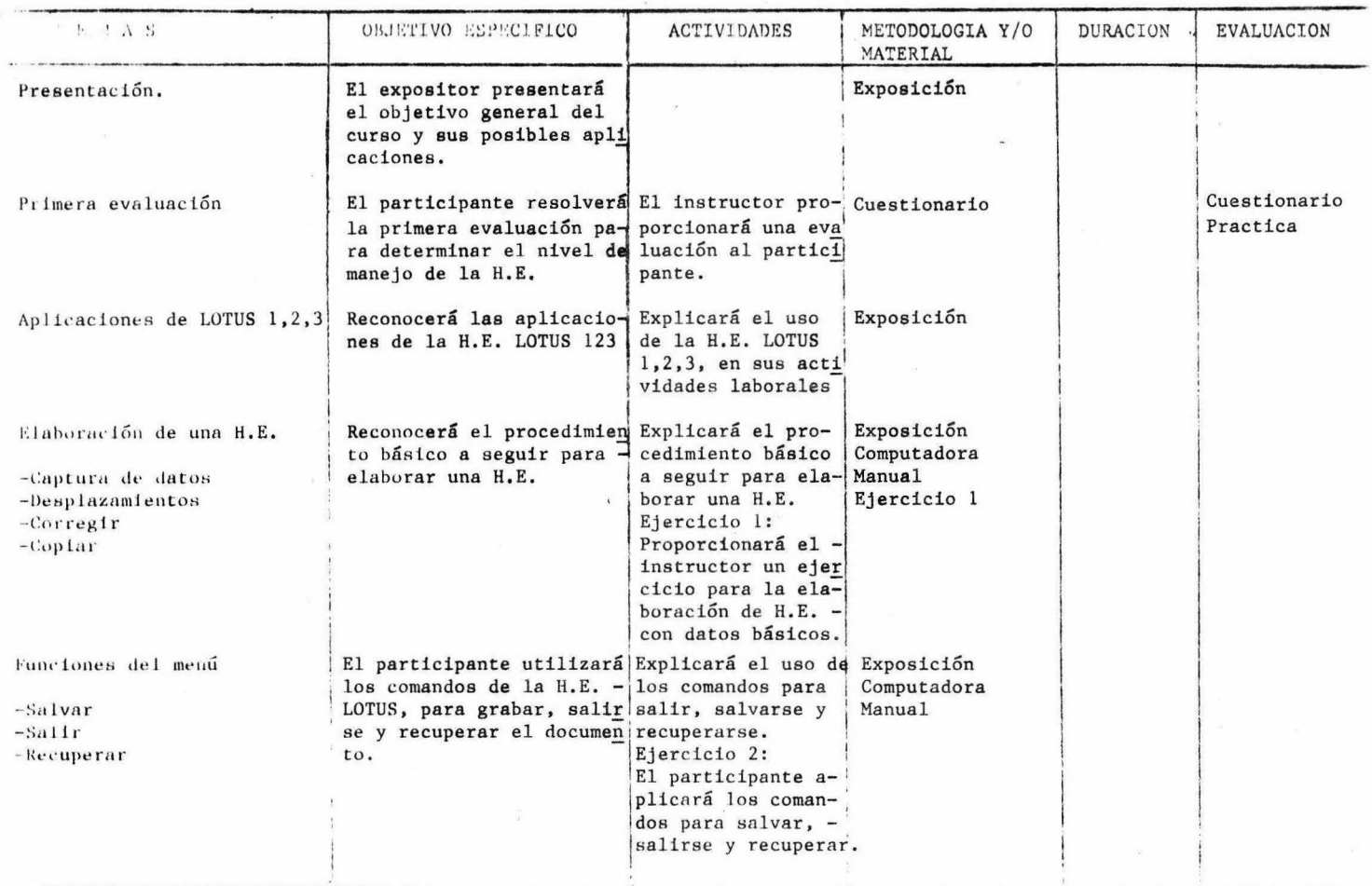

#### ARRESTS IN SALES 1.0 Y ... SCLON

#### CHRSO: BASICO DE HOJA ELECTRONICA LOTUS 1, 2, 3.

ORIETIVO GRAL: Manejará los comandos básicos de la H.E. LOTUS 1,2,3, para utilizarlos en reported proported a muméricos y en gráficas.<br>EXPONENTES : SR. ENRIQUE MARTINEZ JIMENEZ. FECHA:

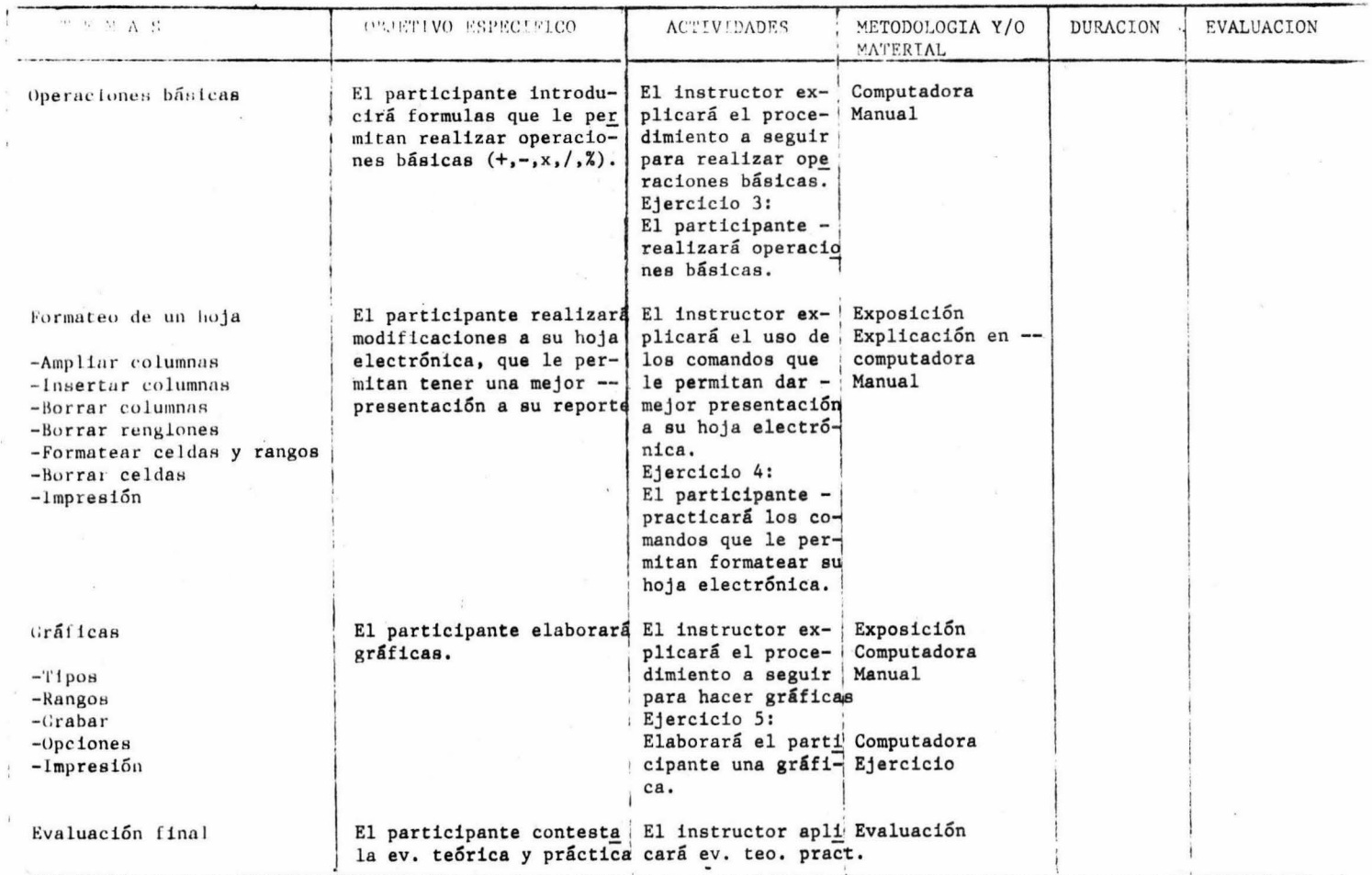

## A N E X 0 6

 $\sim$   $\sim$   $\sim$ 

 $\sim 100$ 

š

#### GERENCIA DE DESARROLLO Y EVALUACION

CURSO: "BASICO DE LA HOJA ELECTRONICA SUPERCALC3"<br>OBJETIVO GRAL: El participante manejará las funciones básicas de la hoja electrónica SC3, que<br>EXPONENTES : el permitan realizar operaciones simples, crear formatos y elabor

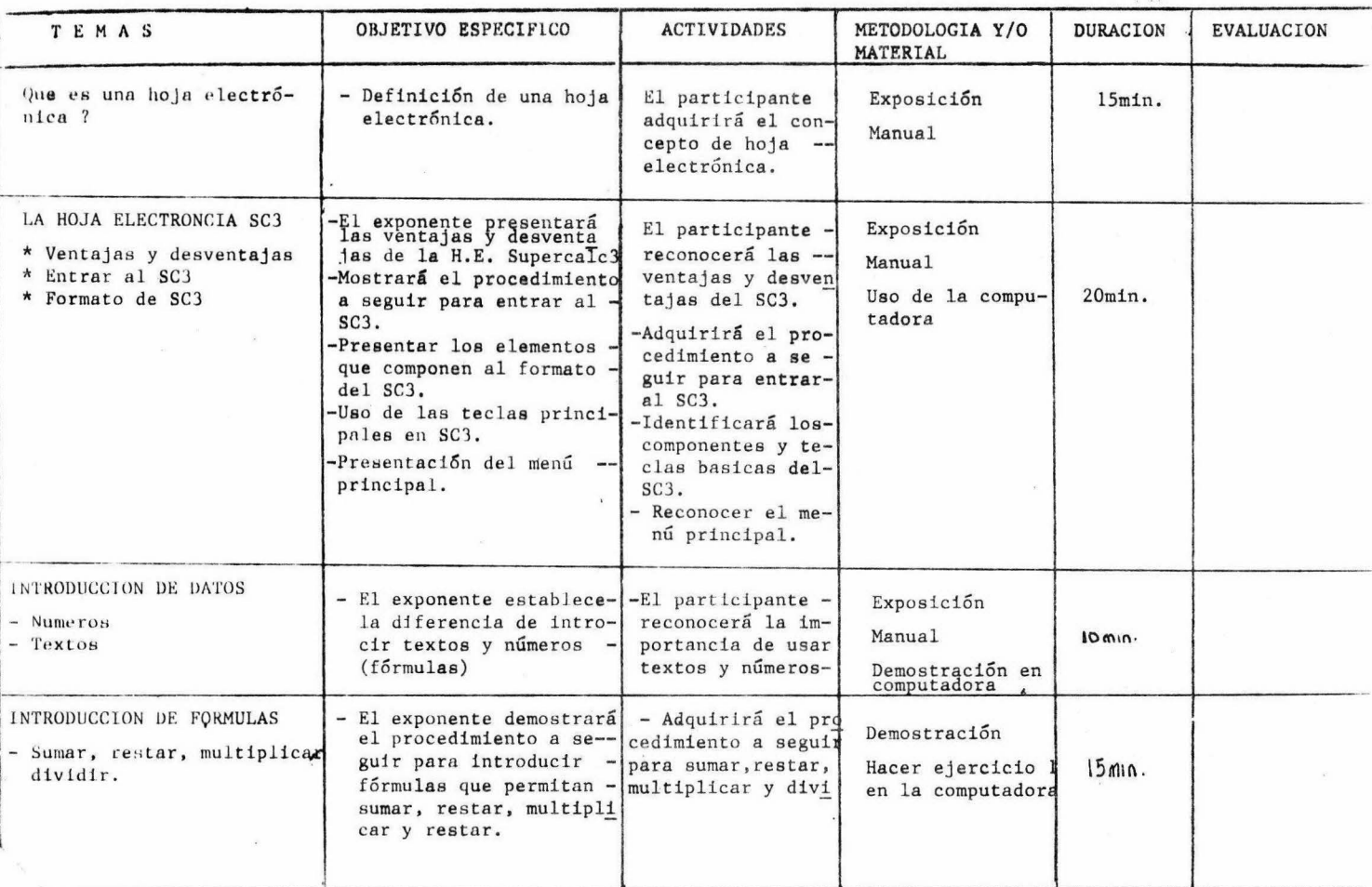
#### GERENCIA DE DESARROLLO Y EVALUACION

 $\ddot{\phantom{a}}$ 

 $\dddot{\phantom{0}}$ 

 $\ddots$ 

CURSO: "BASICO DE LA HOJA ELECTRONICA SUPERCALC3"

OBJETIVO GRAL: El participante manejará las funciones básicas de la H.E. Supercalc3, que le

permitan realizar operaciones simples, crear formatos y elaborar gráficas. EXPONENTES : FECHA:

**TEMAS** OBJETIVO ESPECIFICO **ACTIVIDADES** METODOLOGIA Y/O DURACION ' **EVALUACION MATERIAL** El exponente establece-LA FUNCION FORMAT El participante u-**EXPOSICION**  $\frac{1}{2}$  are  $\frac{1}{2}$  functon  $\frac{1}{2}$ las ventajas de usar --\* Ventajas de Format DEMOSTRACION la función FORMAT. FORMAT, y el subme  $60$  min.  $\star$  Uso del menú principal EJERCICIO<sub>2</sub> nú D(EFINE).  $*$  Uso del submenti D(efine) **MANUAL FUNCIONES BASICAS** - El exponente definirá - El participante-**EXPOSICION** v demostrara las funreconocerá y apli \* Rorrar DEMOSTRACION  $*$  Imprimir ciones fundamentalescará las funcio-- $\star$  Vaciar \* Editar MANIJAL. en SC3. nes háscicas.  $*$  Insertar  $*$  Ventanas COMPUTADORA  $*$  Salvar \* Cambio de EJERCICIO<sub>3</sub>  $60$ min.  $drive$  $*$  Buscar \* Replicar SIDE WAYS - El exponente explicará El participante -**EXPOSICION** identificará los el uso del sideways en DEMOSTRACION componentes del Si- $SC3.$ MANUAL deways. COMPUTADORA EJERCICIO 4 GRAFICAS \* Introducción de datos - El exponente explicará El participante **EXPOSICION** \* Tipos de gráficas el procedimiento a seelaborará gráfi DEMOSTRACION 4 \* Variables guir para elaborar grá cas. MANUAL \* Titulos y subtitulos ficas. COMPUTADORA \* Cambio de letra p EJERCICIO 5 \* Imprimir

A N E X 0 7

 $\sim 10^{-10}$ 

#### CERENCIA DE DUSARROL O Y EVALUACION

CERENCIA DE LA TOJA ELECTRONICA WORKS"<br>CURSO: "EL SI ILIBRICA BLECTRONICA WORKS"<br>OBJETIVO GRAL: EL SI ILIBRICA BLIBRICA BLECTRONICA VORKS"<br>permite : l'ar operaciones simples, crear formatos y elaborar gráficas.

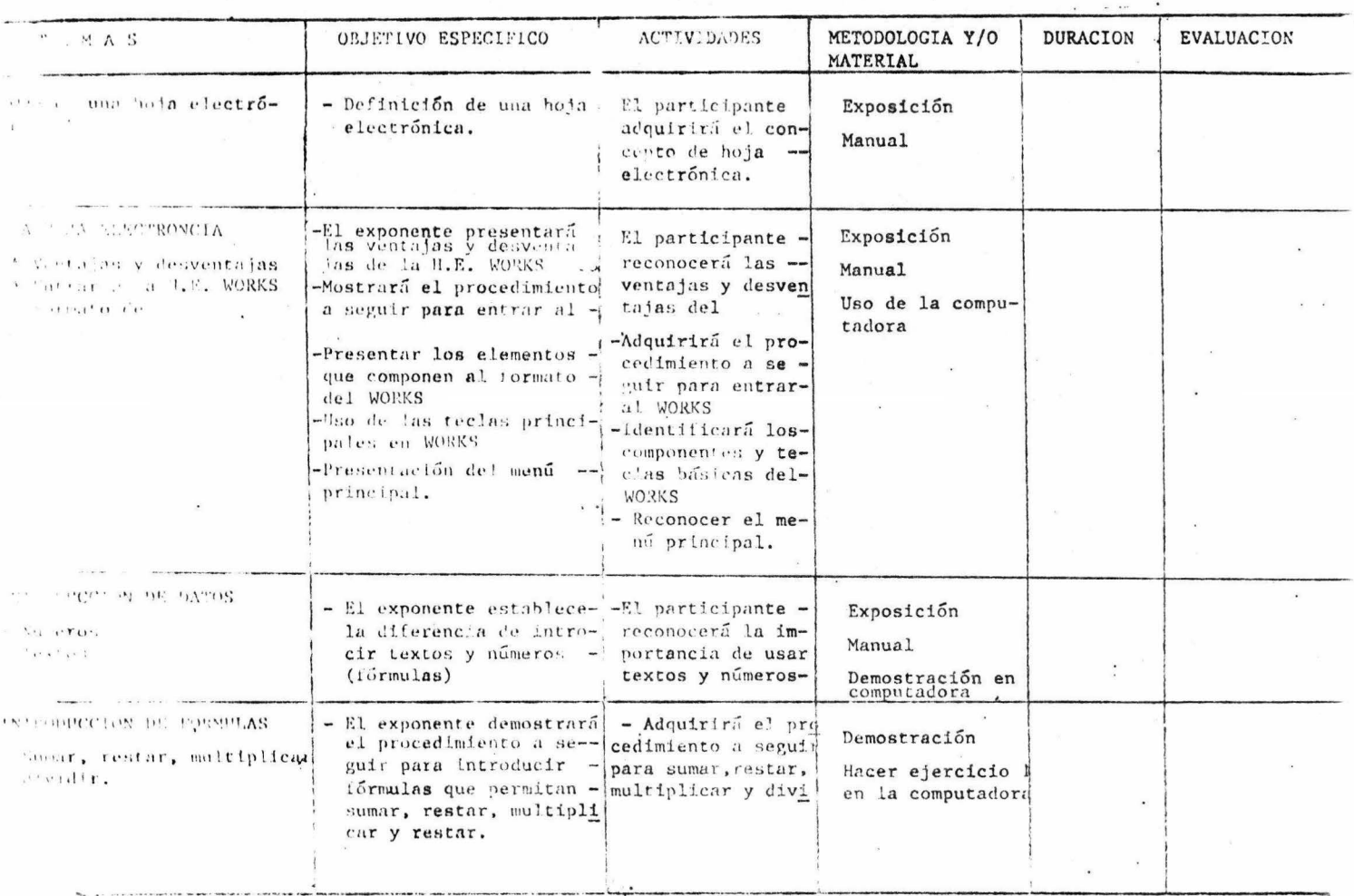

# GERENCIA DE DEJARROLLO Y EVALUACION

CURSO: "MASICO DE LA HOJA ELECTRONICA WORKS .".

OBJETIVO GRAL: Al participante manejará las funciones básicas de la H.E. works, que le permitan realizar operaciones simples, crear formatos y elaborar graficas.

EXPONENTES : 

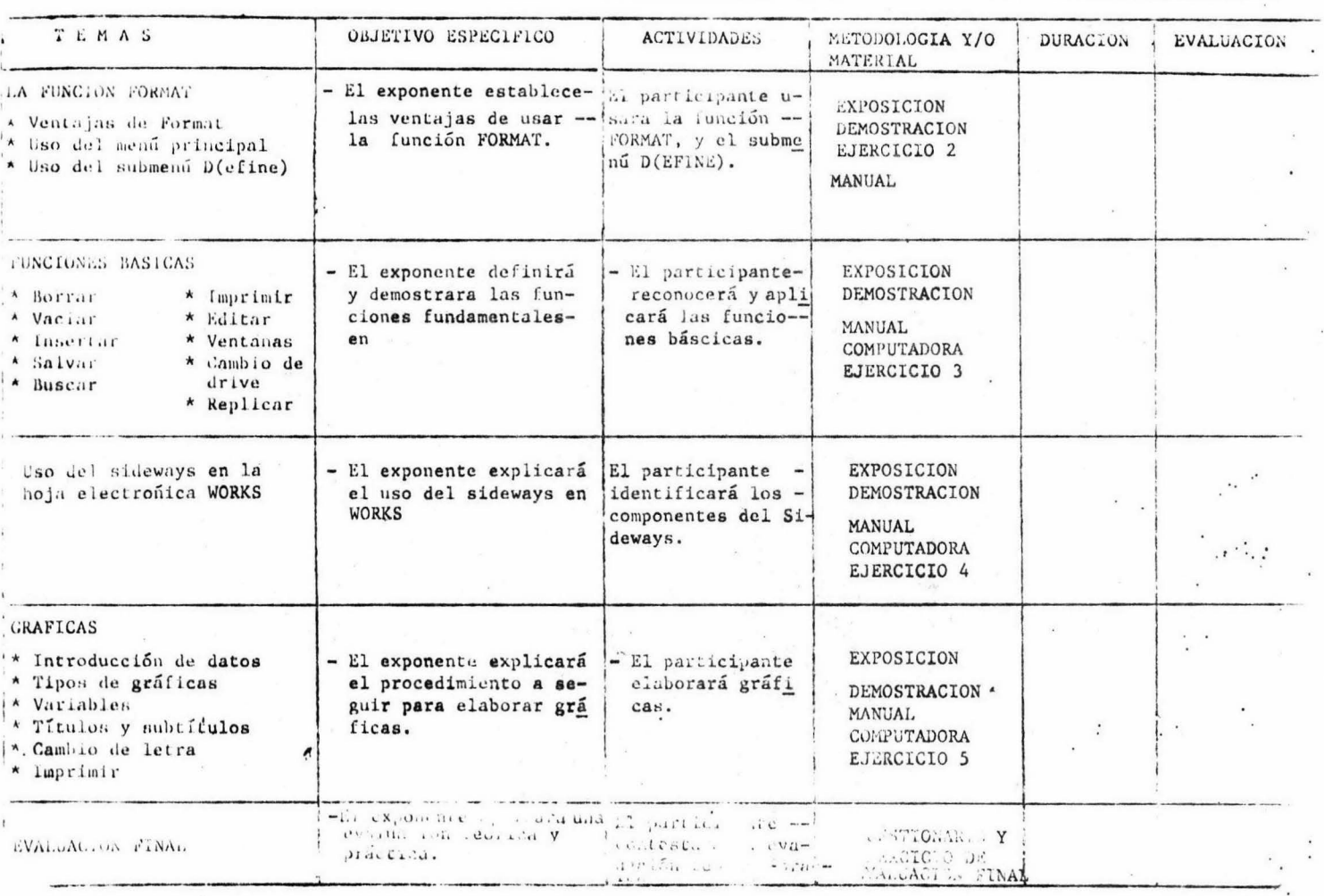

ANEXO 8

 $\sim$   $\mu$ 

# CURSO: BASICO DEL PROCESADOR DE PALABRAS DEL CHI-WRITER

 $\label{eq:12} \begin{minipage}{0.9\textwidth} \begin{minipage}{0.9\textwidth} \centering \begin{minipage}{0.9\textwidth} \centering \end{minipage} \begin{minipage}{0.9\textwidth} \centering \begin{minipage}{0.9\textwidth} \centering \end{minipage} \begin{minipage}{0.9\textwidth} \centering \end{minipage} \begin{minipage}{0.9\textwidth} \centering \begin{minipage}{0.9\textwidth} \centering \end{minipage} \begin{minipage}{0.9\textwidth} \centering \end{minipage} \begin{minipage}{0.9\textwidth} \centering \end{minipage} \begin{$ 

OBJETIVO GRAL: Proporcionar los elementos básicos para el manejo del procesador de palabras  $\mathbb{R} = 20$ 

 $\sim$ 

Chi Writer. EXPONENTES : COL

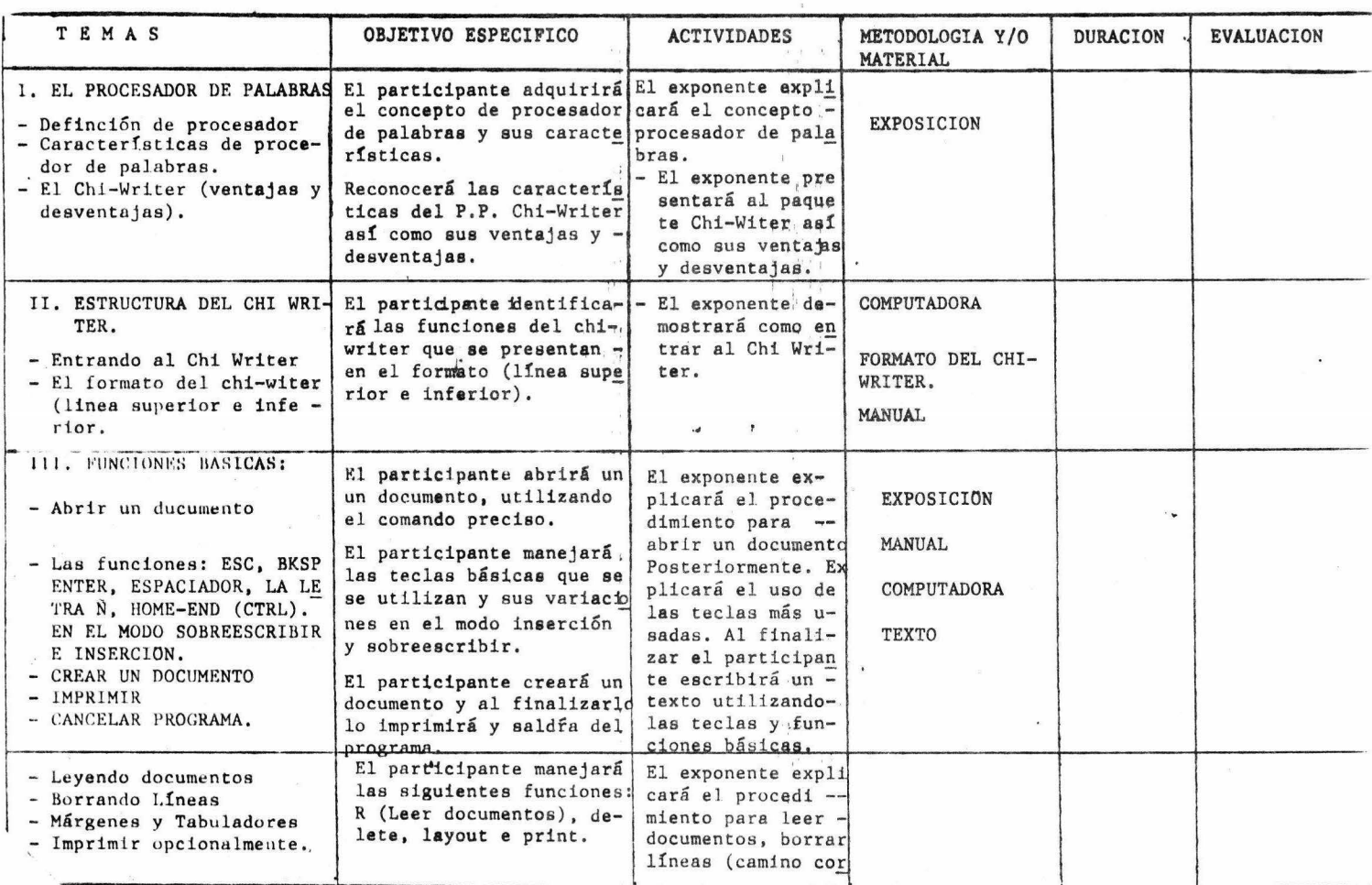

#### **CERENCIA DE DESARROLLO Y EVALUACION**

# CURSO: BASICO DEL PROCESADOR DE PALABRAS CHI-WRITER

# OBJETIVO GRAL: Proporcionar los elementos básicos a los participantes para el manejo

del procesador de palabras Chi Writer.

EXPONENTES :

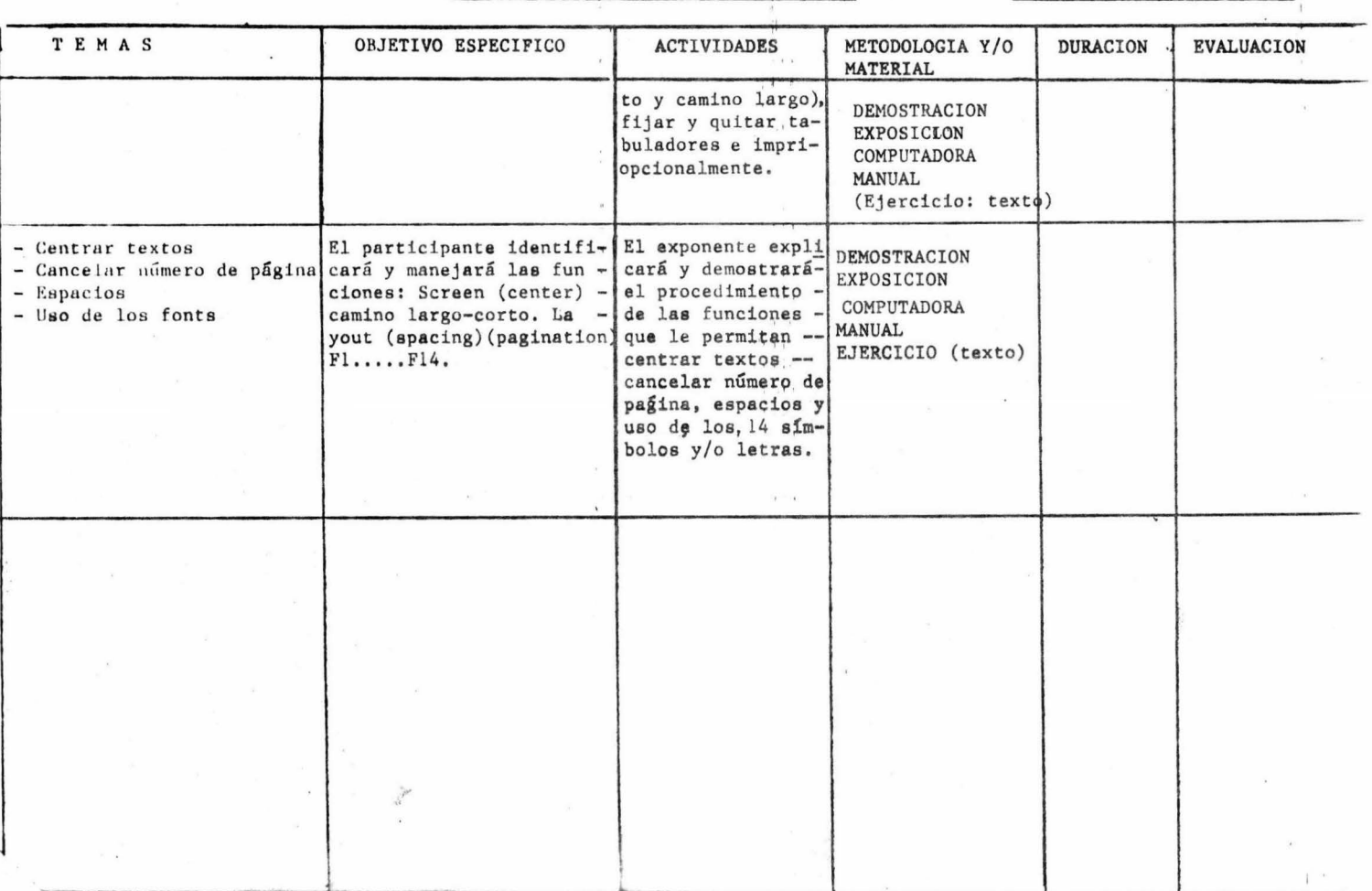

# ANEXO 9

 $\mathcal{L}^{\text{max}}_{\text{max}}$  ,  $\mathcal{L}^{\text{max}}_{\text{max}}$ 

 $\sim 10^{11}$ 

#### George Statement

# GERENCIA DE DEGAPROLLO Y EVALUACION

### CURSO: BASICO DEL PROCESADOR DE PALABRAS DEL WORKS

# OBJETIVO GRAL: Proporcionar los elementos básicos para el manejo del procesador de palabras

WORKS EXPONENTES :

FECHA:

 $\alpha$ 

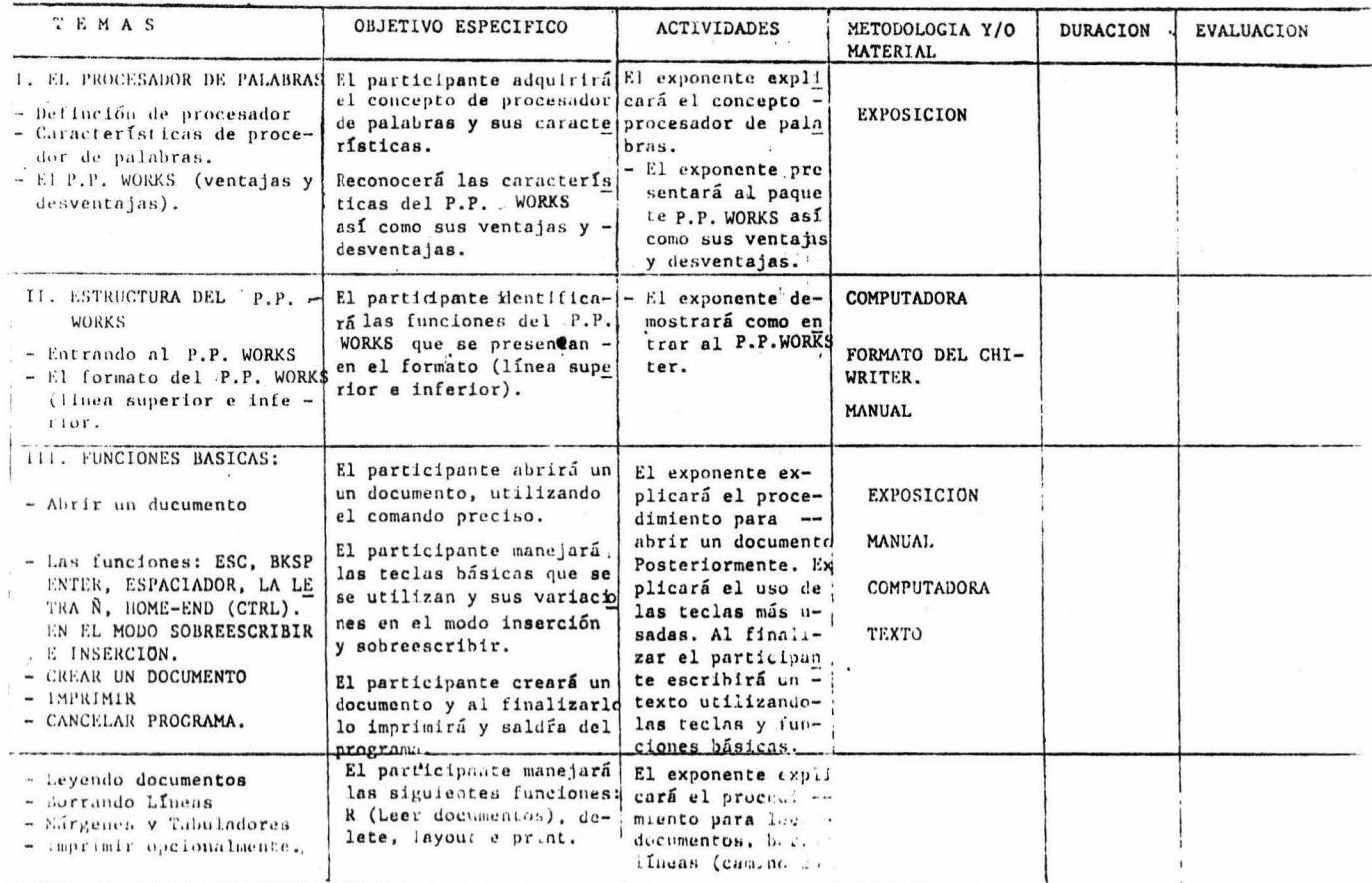

# CURSO: BASICO DEL PROCESADOR DE PALABRAS WORKS

OBJETIVO GRAL: Proporcionar los elementos basicos a los participantes para el manejo

del procesador de palabras WURKS

EXPONENTES :

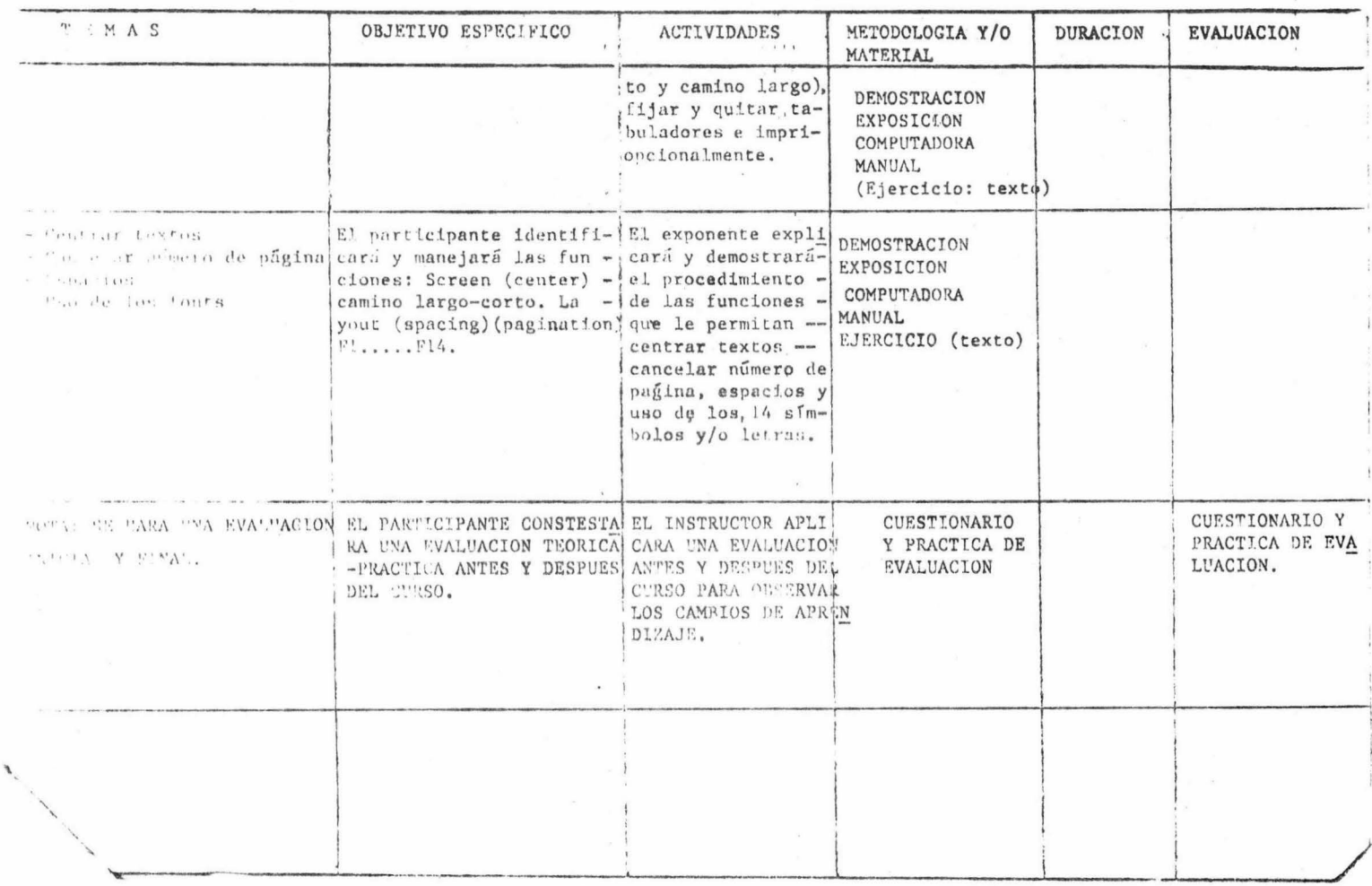

A. NEXO 10

 $\mathcal{O}(\mathcal{O})$ 

 $\alpha$  ,  $\alpha$  ,  $\alpha$  ,  $\alpha$  ,  $\alpha$  ,  $\alpha$  ,  $\alpha$ 

 $\sim 10^{-10}$ 

 $\frac{1}{\sqrt{2}}$ 

#### GERENCIA DE DESARROLLO Y EVALUACION

CURSO: BASE DE DATOS WORKS.

# OBJETIVO GRAL: EL PARTICIPANTE ADQUIRIRA LAS HABILIDADES PARA MANEJAR Y APLICAR UNA B. D. WORKS.

EXPONENTES : SR. SERGIO HERNANDEZ SANCHEZ.

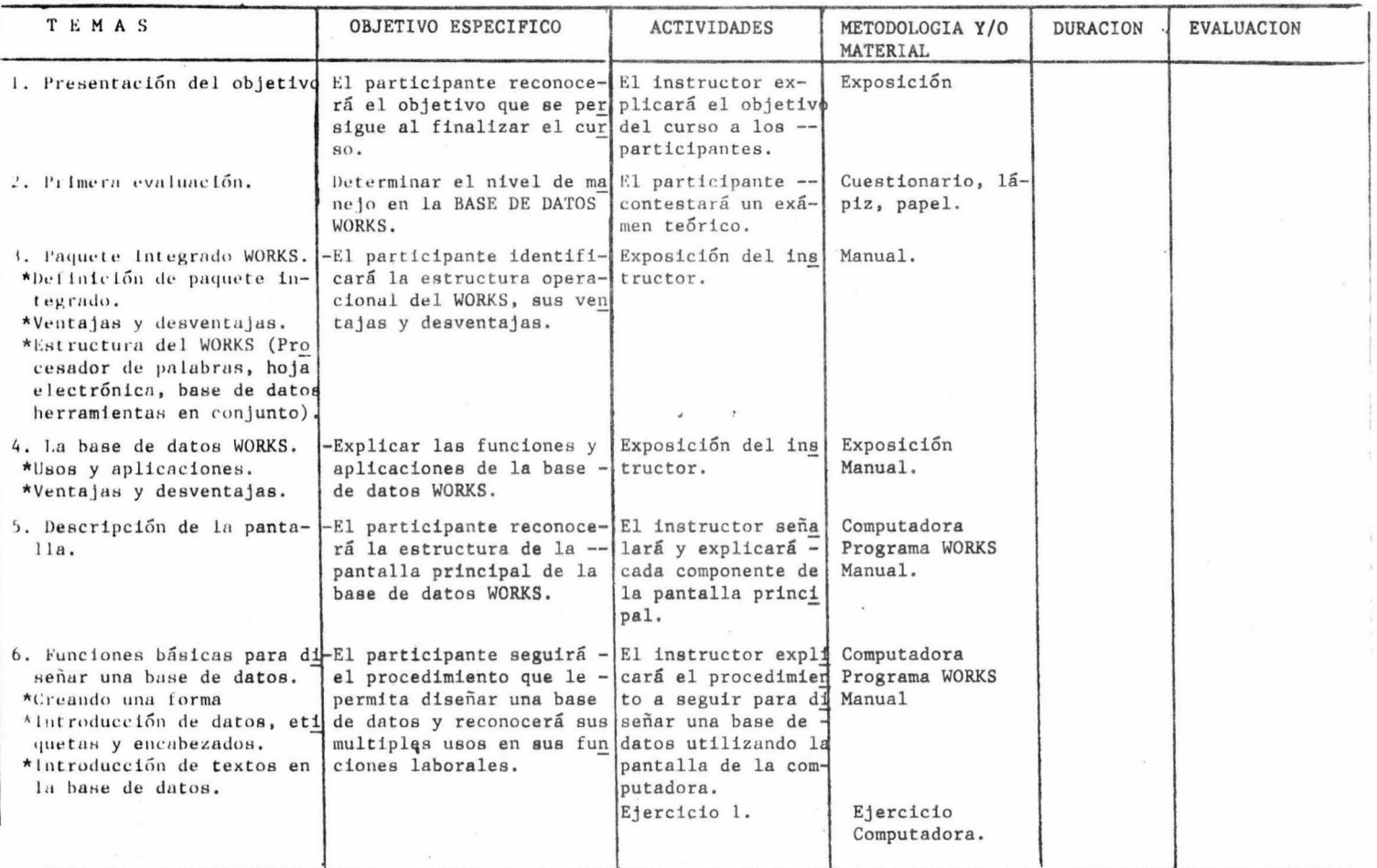

#### **MEDIANAL PRODUCTS IN A SERVICE AND A STATISTICS**

### CURSO: BASE DE DATOS WORKS.

# OBJETIVO CRAL: El participante adquirirá las habilidades para manejar y aplicar una B.D. WORKS

### FXPONENTES : SR. SERGIO HERNANDEZ SANCHEZ.

FECHA: The contract of the contract of the contract of the contract of the contract of the contract of the contract of the contract of the contract of the contract of the contract of the contract of the contract of the con

 $\sim$ 

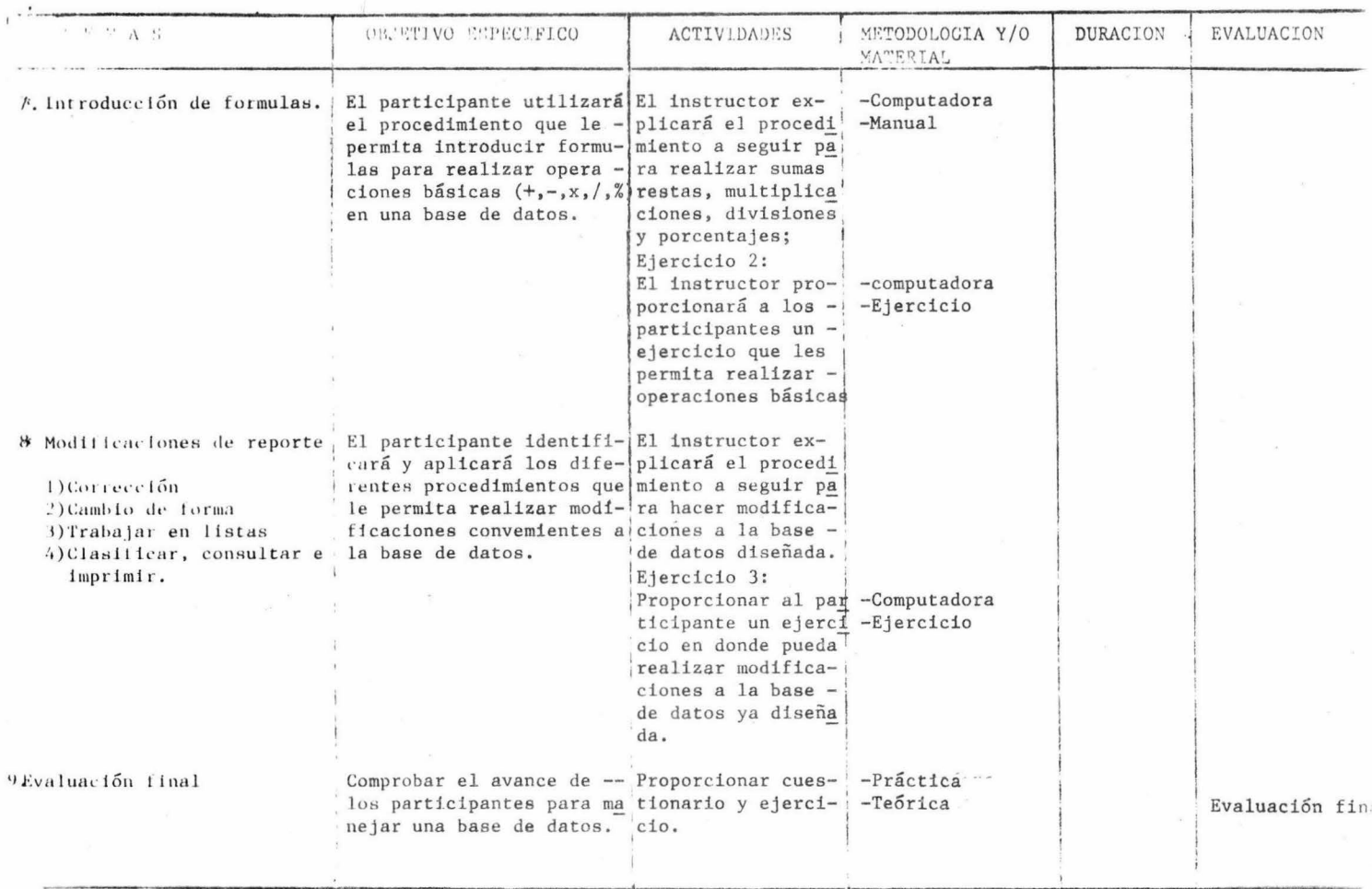